# **37 Extension: The Cut Operator**

Realistic Prolog additionally provides an operator "!" (cut) which explicitly allows to prune the search space of backtracking.

Example:

 $branch(X, Y) \leftarrow p(X), !, q_1(X, Y)$  $branch(X, Y) \leftarrow q_2(X, Y)$ 

Once the queries before the cut have succeeded, the choice is committed:

Backtracking will return only to backtrack points preceding the call to the left-hand side ...

### The Basic Idea:

- We restore the oldBP from our current stack frame;
- We pop all stack frames on top of the local variables.

Accordingly, we translate the cut into the sequence:

#### prune

#### pushenv m

where  $m$  is the number of (still used) local variables of the clause.

# Example:

Consider our example:

$$
\begin{array}{rcl}\n\mathsf{branch}(X,Y) & \leftarrow & \mathsf{p}(X), !, \mathsf{q}_1(X,Y) \\
\mathsf{branch}(X,Y) & \leftarrow & \mathsf{q}_2(X,Y)\n\end{array}
$$

#### We obtain:

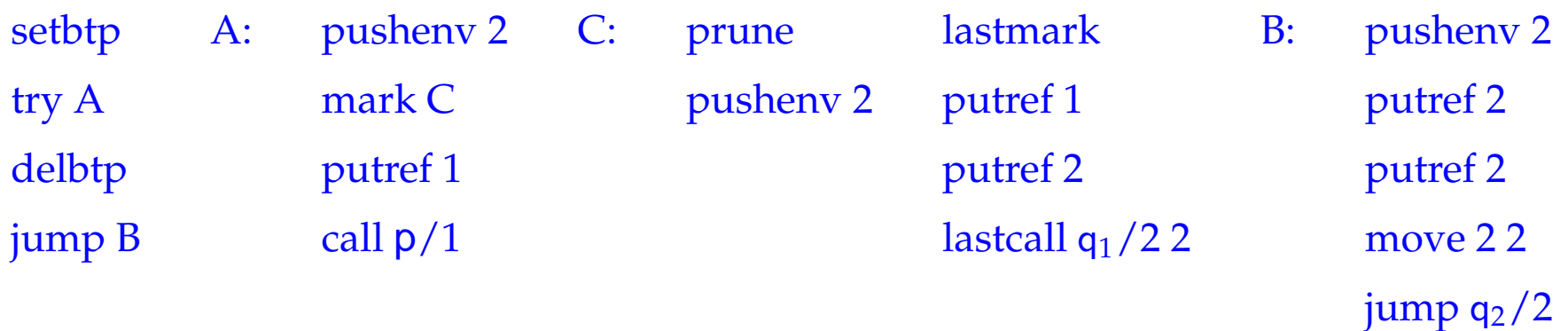

# Example:

Consider our example:

$$
\begin{array}{rcl}\n\mathsf{branch}(X,Y) & \leftarrow & \mathsf{p}(X), !, \mathsf{q}_1(X,Y) \\
\mathsf{branch}(X,Y) & \leftarrow & \mathsf{q}_2(X,Y)\n\end{array}
$$

In fact, an optimized translation even yields here:

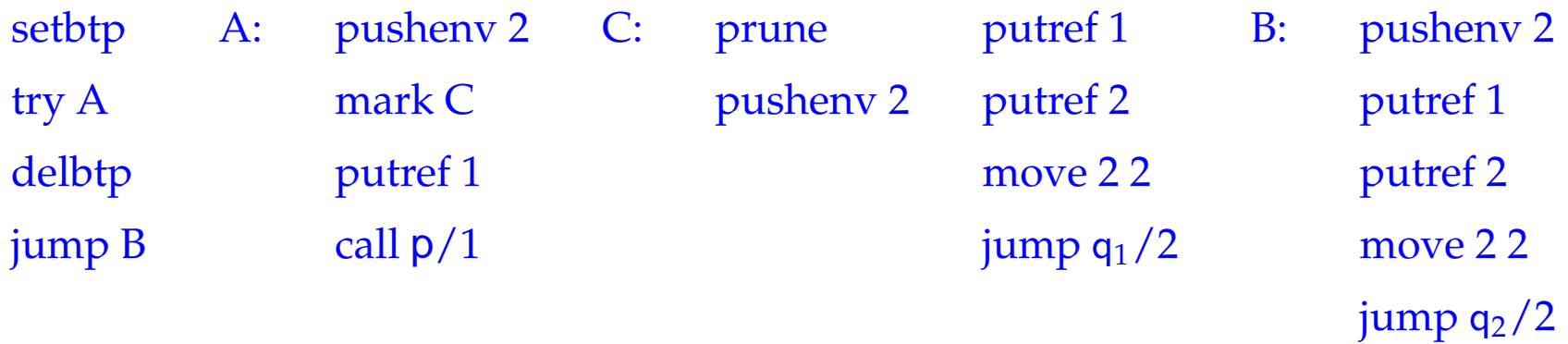

The new instruction prune simply restores the backtrack pointer:

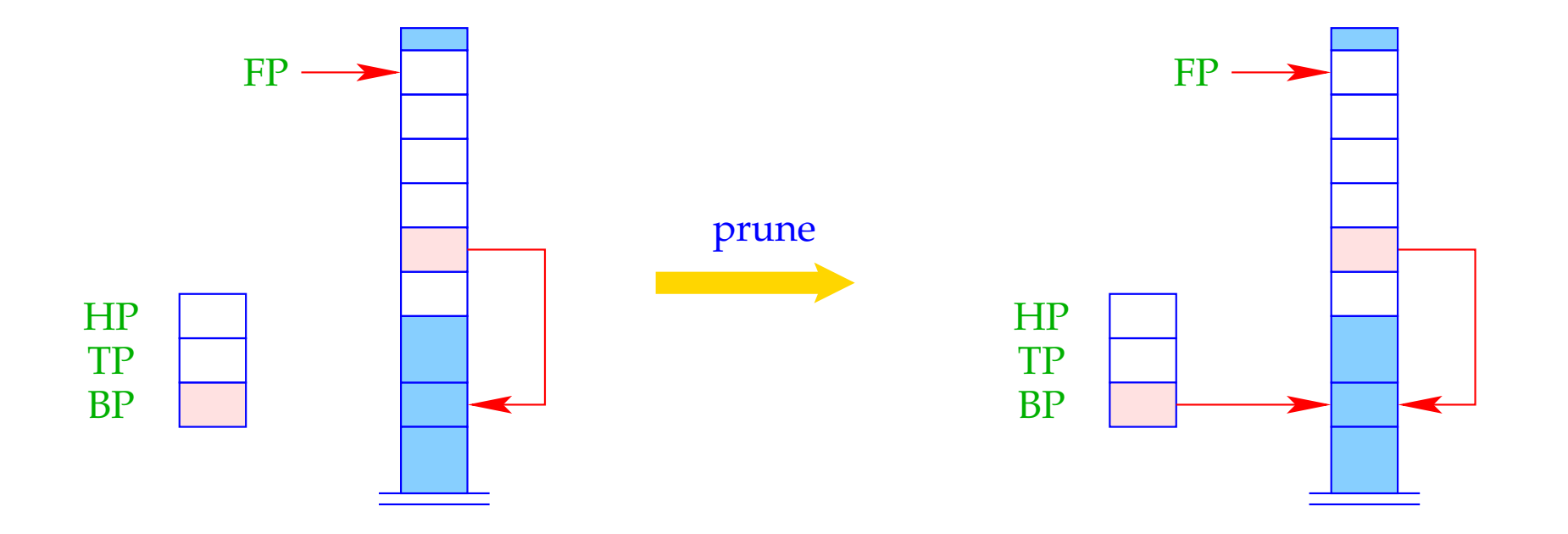

 $BP = BPold;$ 

#### Problem:

If a clause is single, then (at least so far  $;-$ ) we have not stored the old  $BP$  inside the stack frame  $:-($ 

For the cut to work also with single-clause predicates or try chains of length 1, we insert an extra instruction setcut before the clausal code (or the jump):

 $\implies$ 

The instruction setcut just stores the current value of BP:

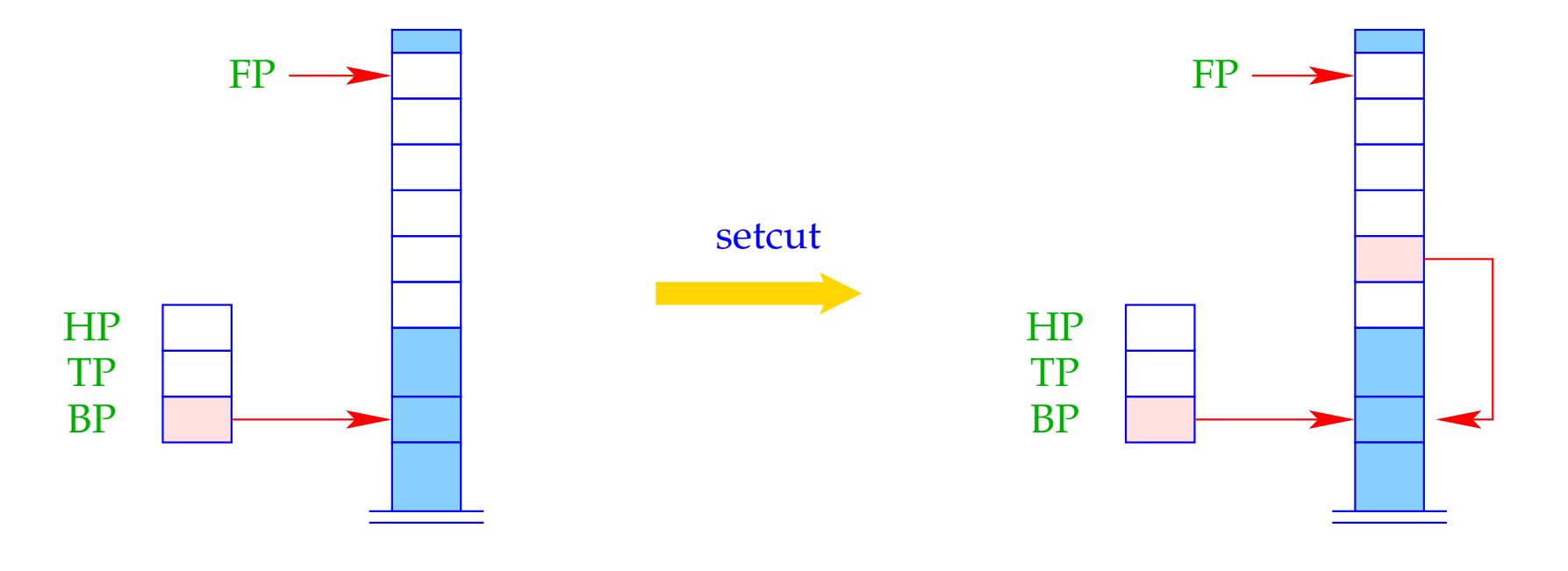

 $BPold = BP;$ 

### The Final Example: Negation by Failure

The predicate notP should succeed whenever p fails (and vice versa :-)

 $notP(X) \leftarrow p(X), !, fail$  $notP(X) \leftarrow$ 

where the goal fail never succeeds. Then we obtain for notP :

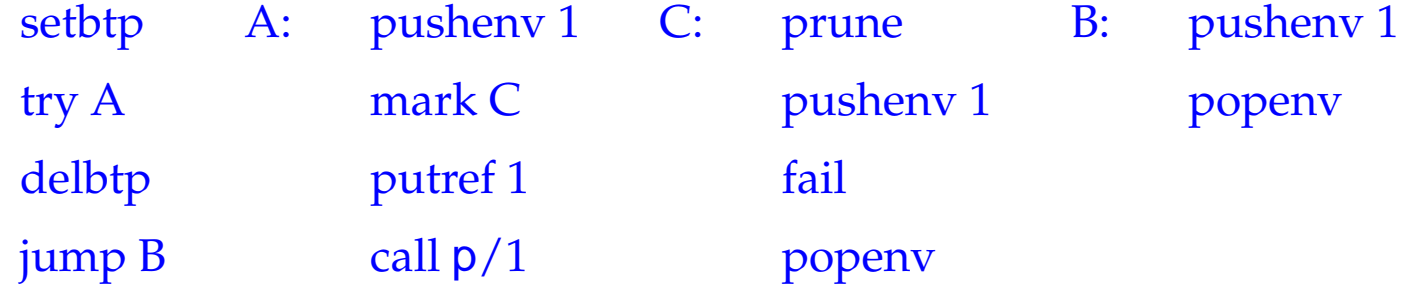

# **38 Garbage Collection**

- Both during execution of a MaMa- as well as a WiM-programs, it may happen that some objects can no longer be reached through references.
- Obviously, they cannot affect the further program execution. Therefore, these objects are called garbage.
- Their storage space should be freed and reused for the creation of other objects.

### Warning:

The WiM provides some kind of heap de-allocation. This, however, only frees the storage of failed alternatives !!!

### Operation of a stop-and-copy-Collector:

- Division of the heap into two parts, the to-space and the from-space which, after each collection flip their roles.
- Allocation with new in the current from-space.
- In case of memory exhaustion, call of the collector.

### The Phases of the Collection:

- 1. Marking of all reachable objects in the from-space.
- 2. Copying of all marked objects into the to-space.
- 3. Correction of references.
- 4. Exchange of from-space and to-space.
- **(1) Mark:** Detection of live objects:
	- all references in the stack point to live objects;
	- every reference of a live object points to a live object.

 $\implies$ 

Graph Reachability

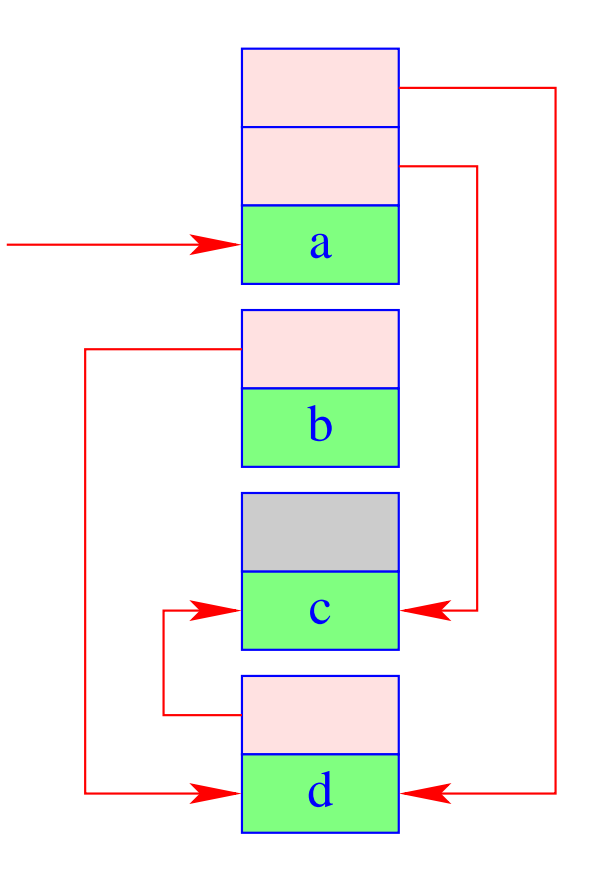

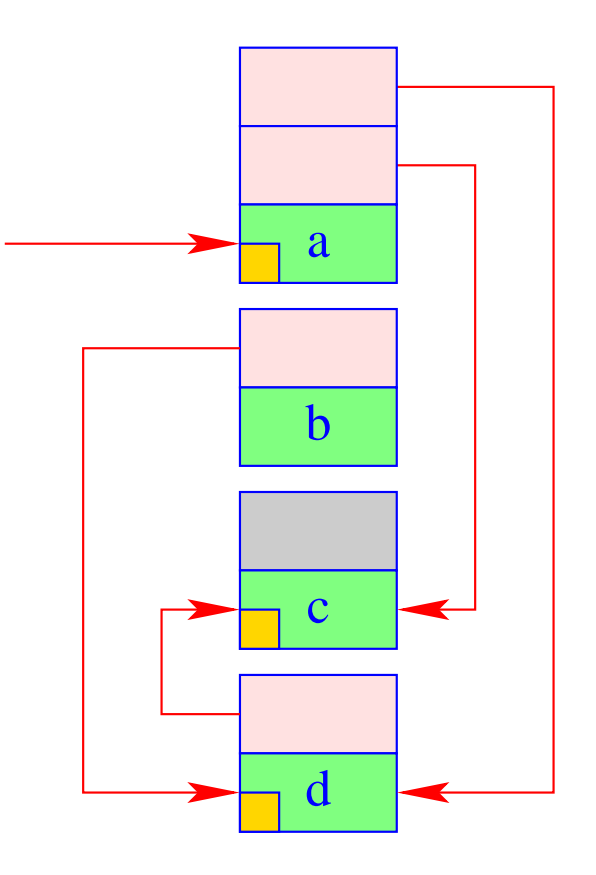

- **(2) Copy:** Copying of all live objects from the current from-space into the current to-space. This means for every detected object:
	- Copying the object;
	- Storing a forward reference to the new place at the old place :-)

 $\implies$ 

all references of the copied objects point to the forward references in the from-space.

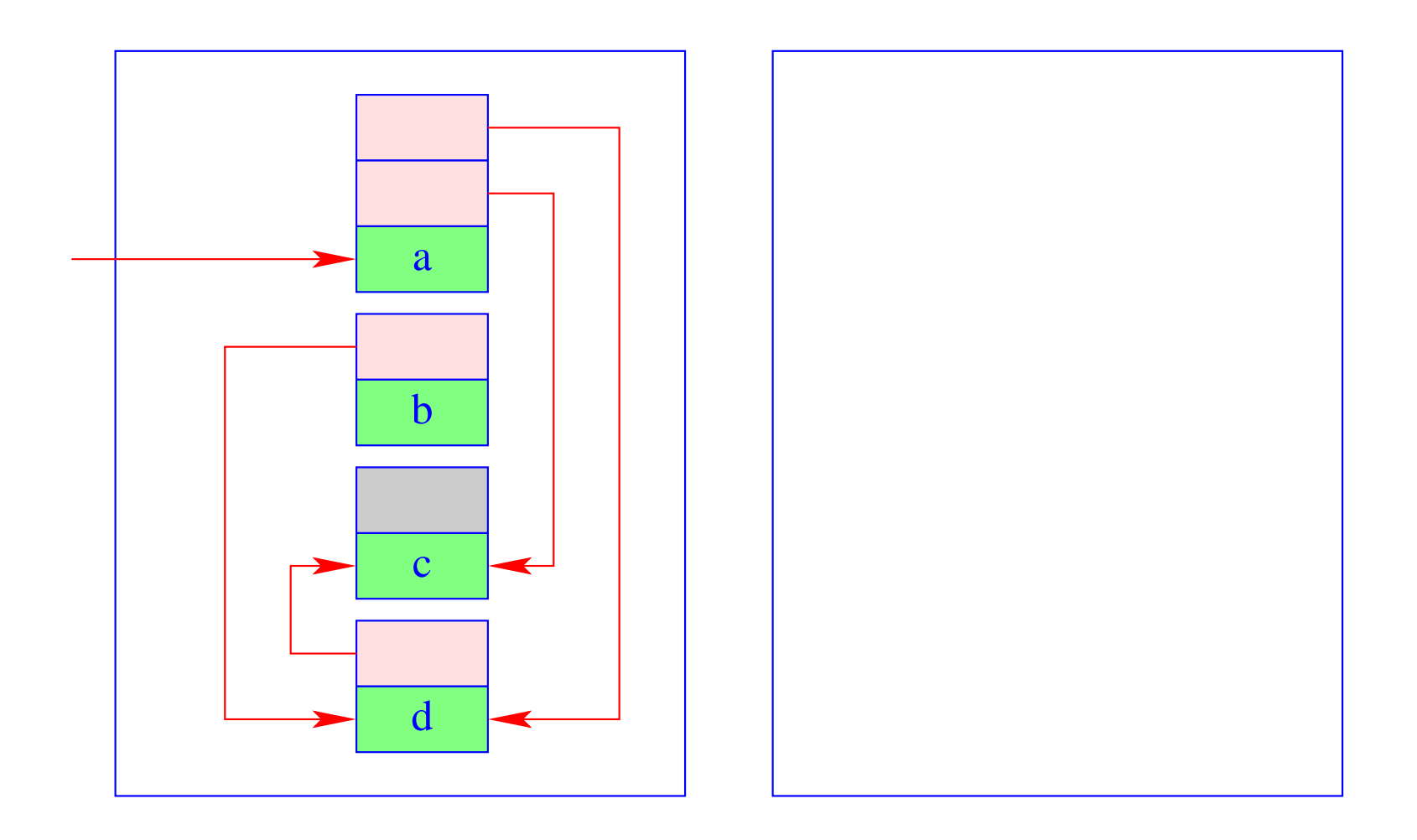

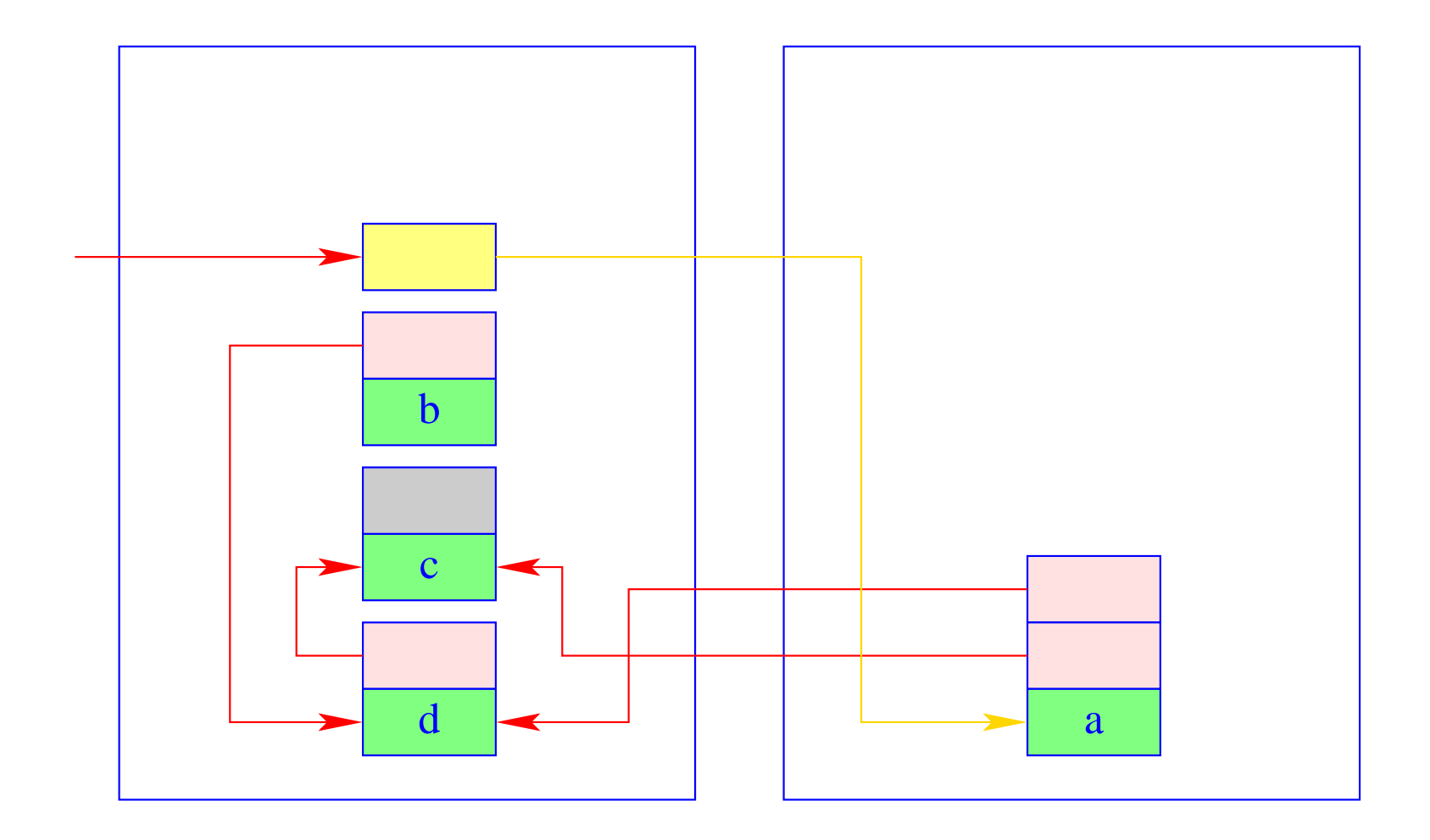

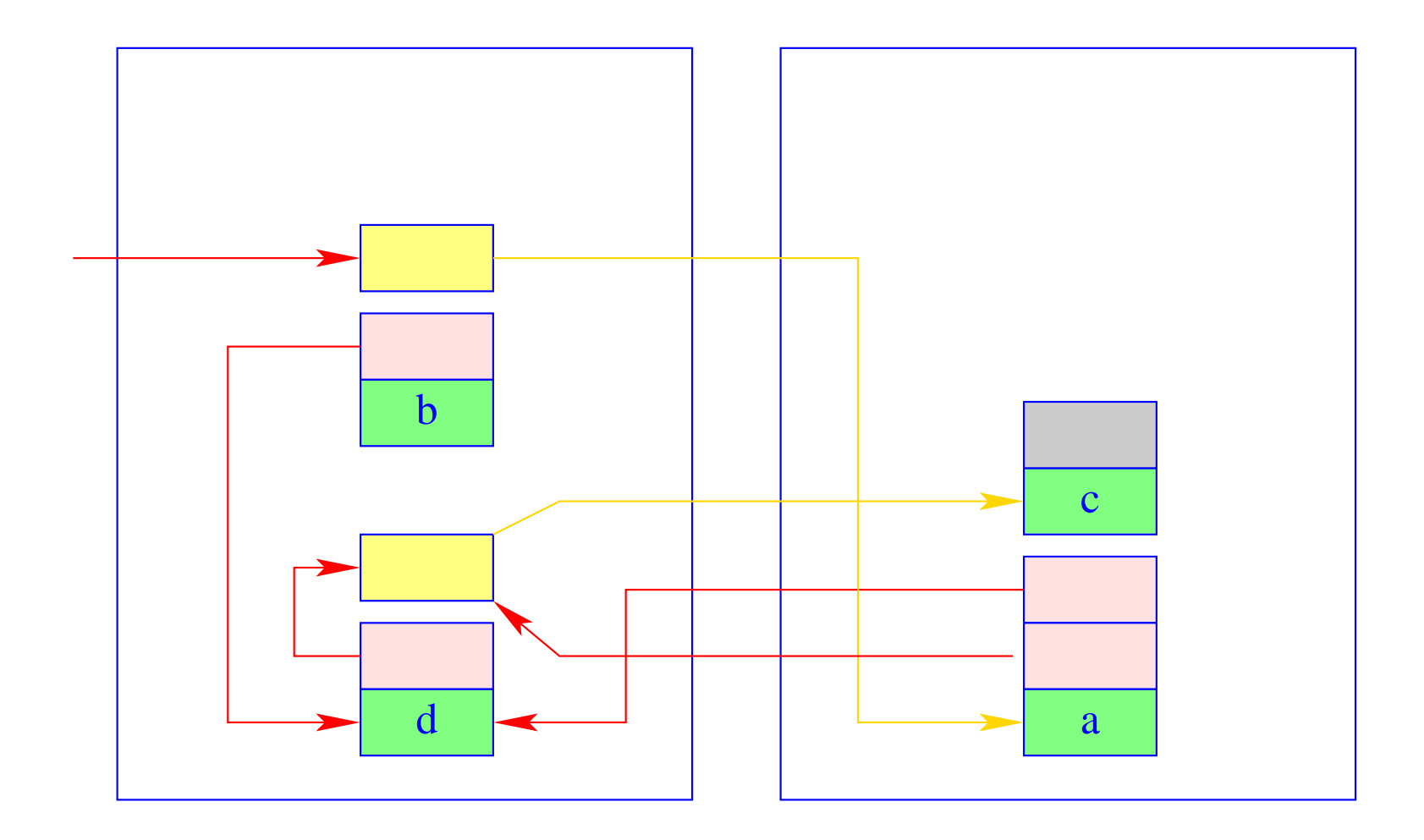

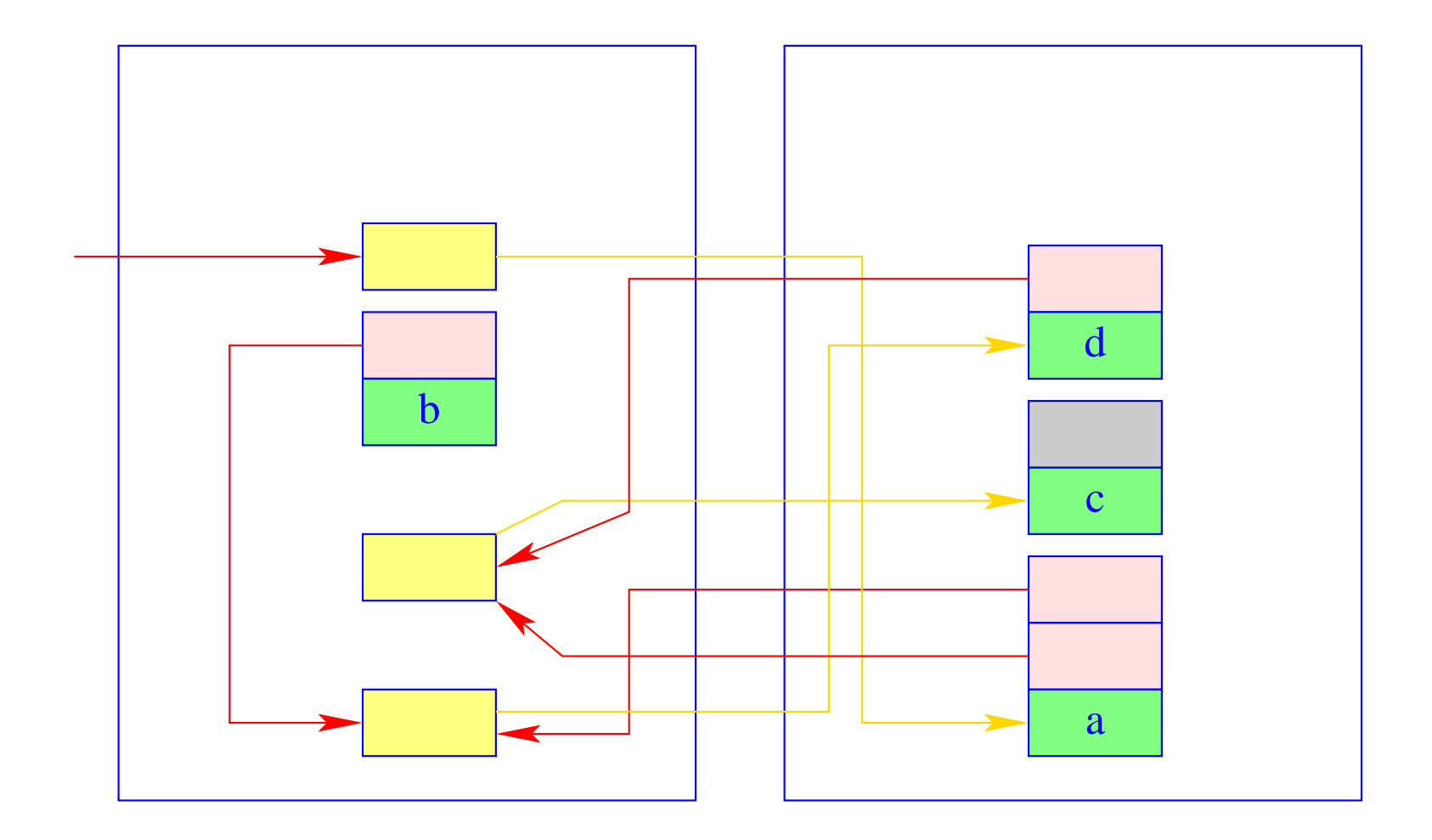

(3) Traversing of the to-space in order to correct the references.

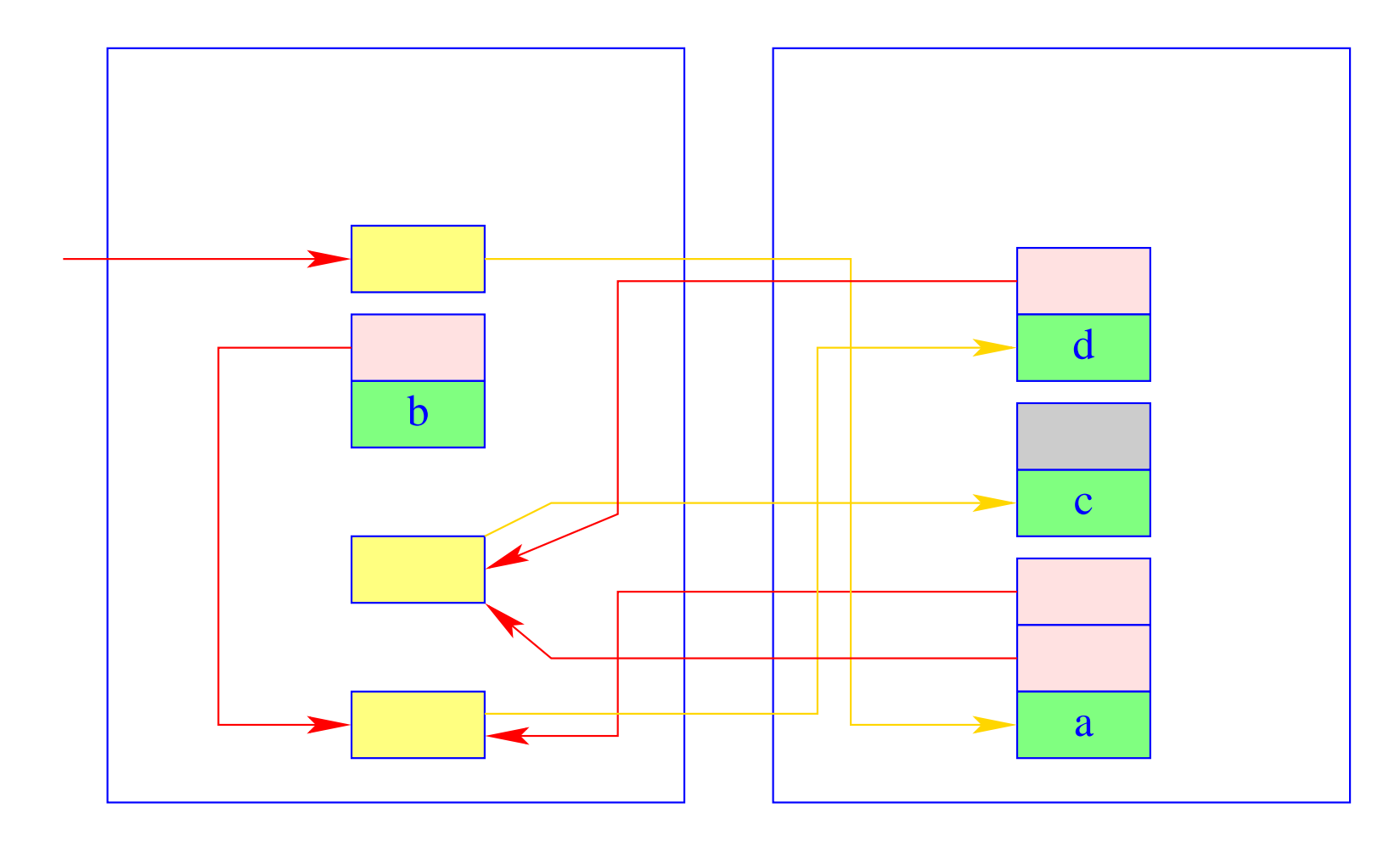

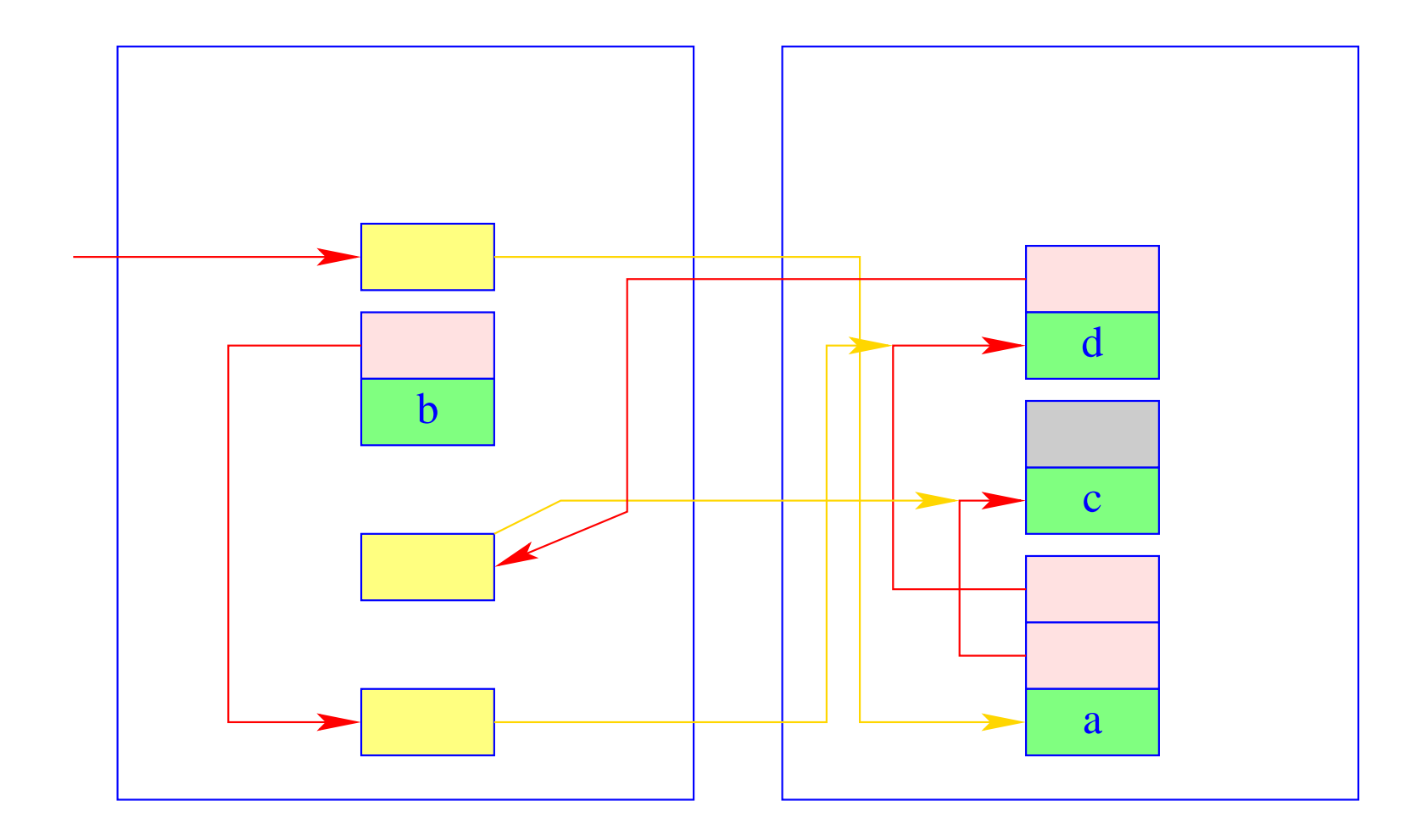

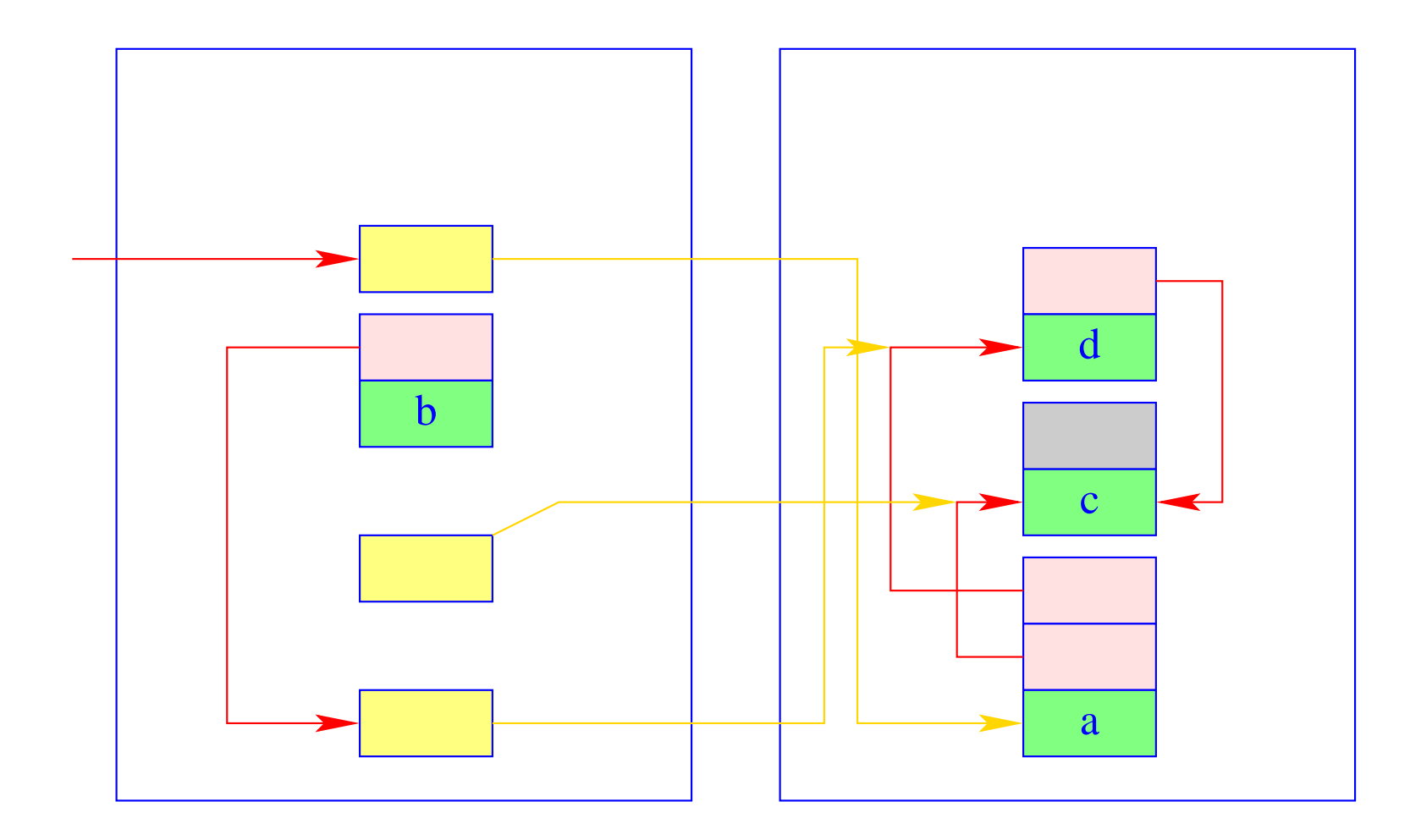

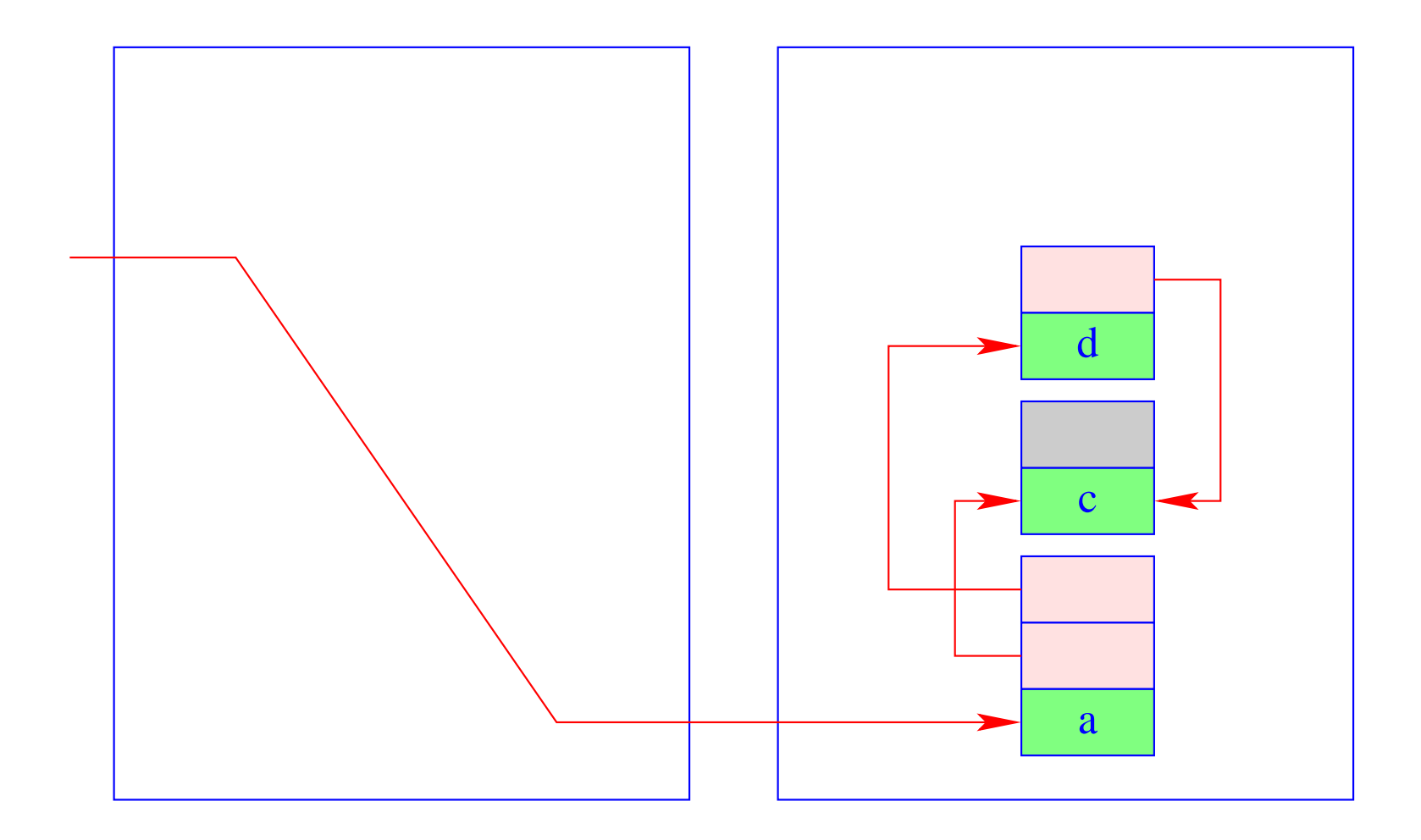

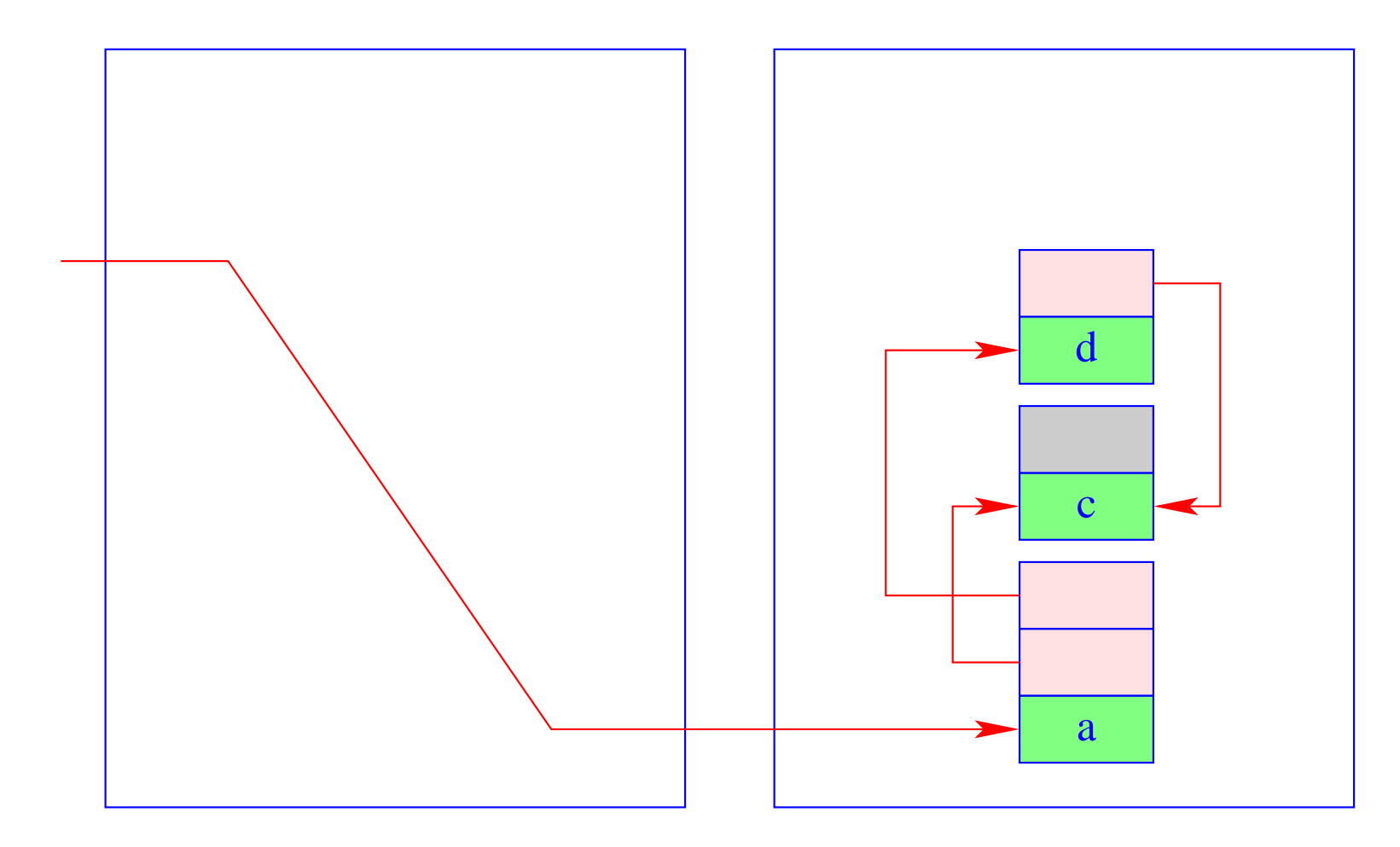

Exchange of to-space and from-space.  $(4)$ 

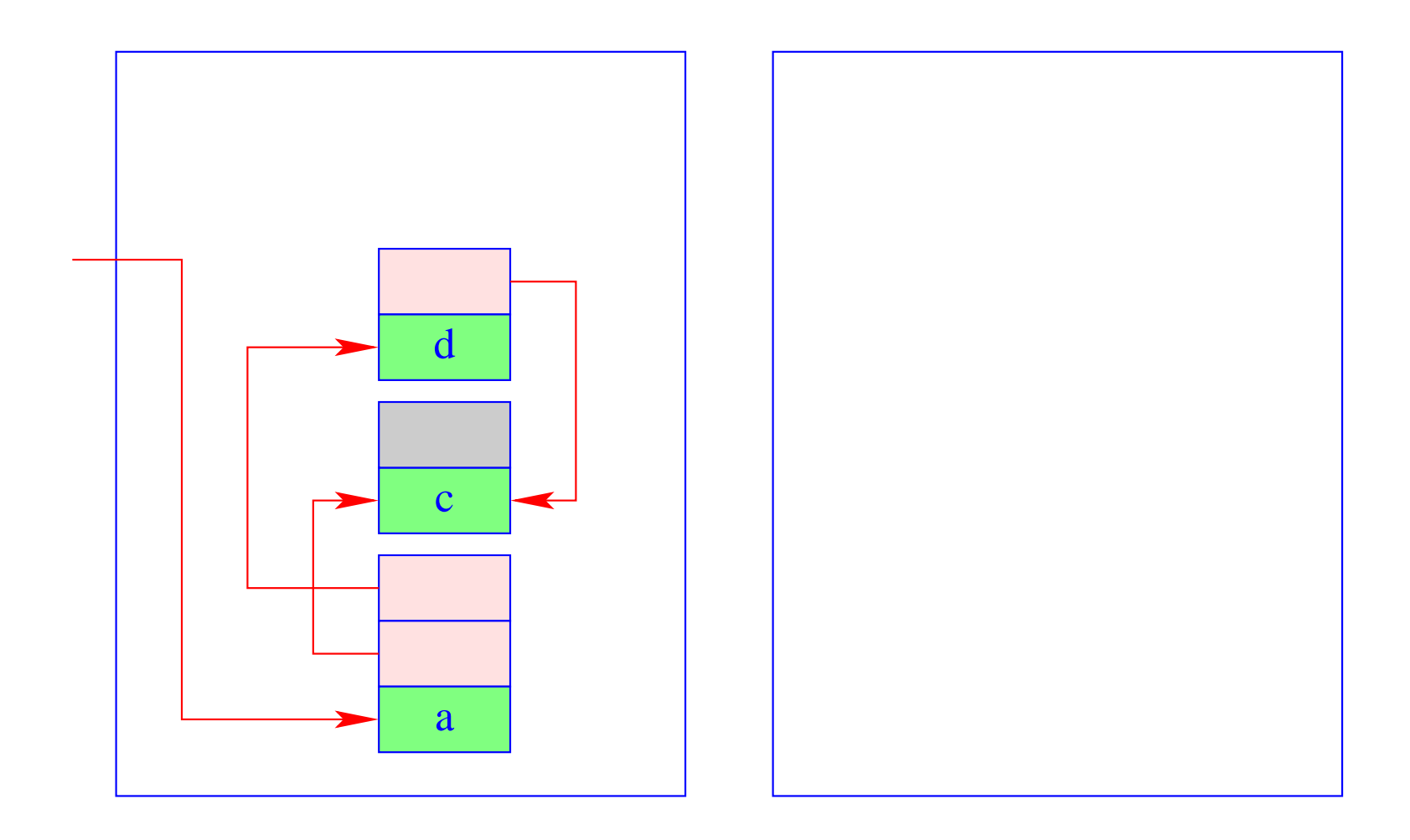

# Warning:

The garbage collection of the WiM must harmonize with backtracking. This means:

- The relative position of heap objects must not change during copying :-!!
- The heap references in the trail must be updated to the new positions.
- If heap objects are collected which have been created before the last backtrack point, then also the heap pointers in the stack must be updated.

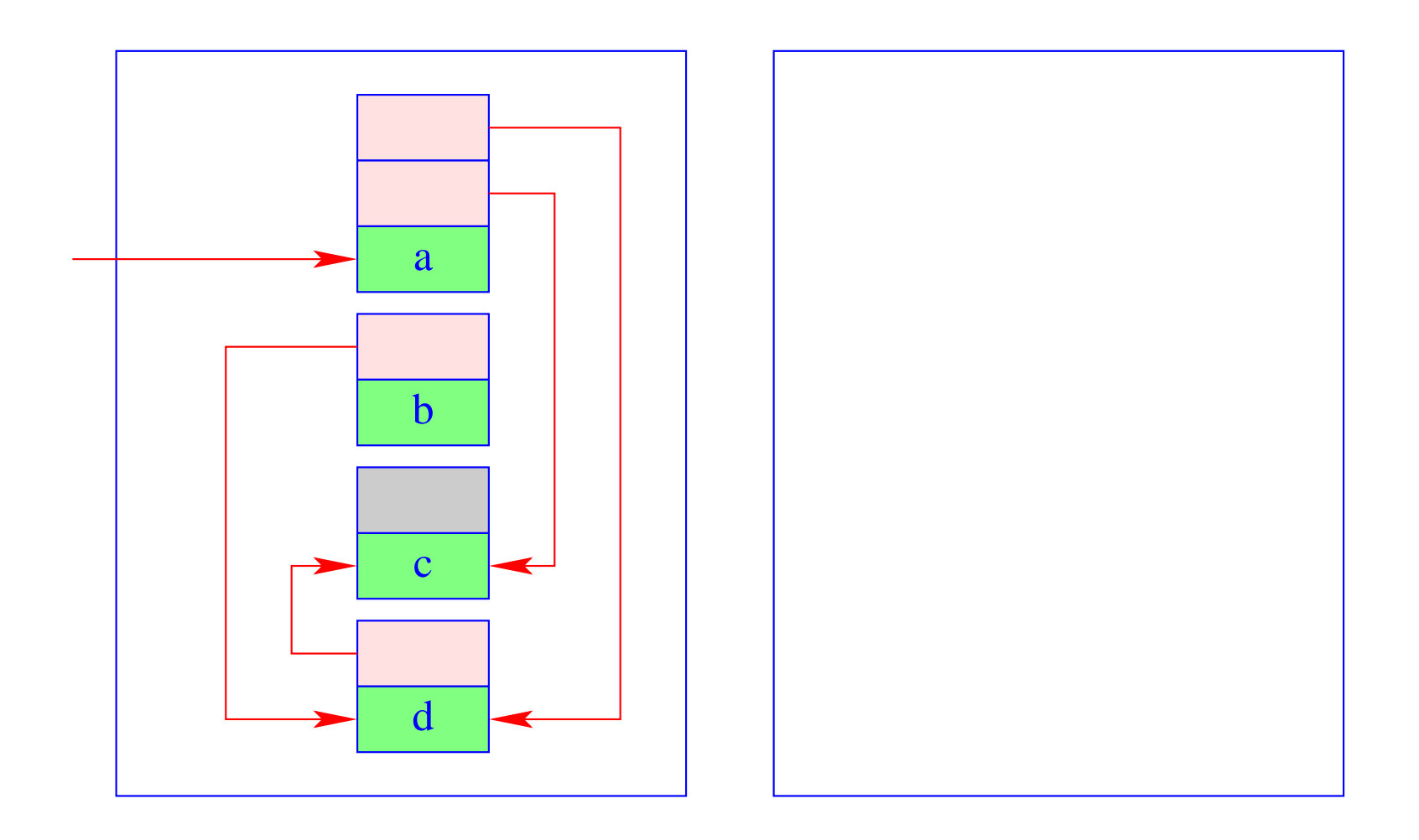

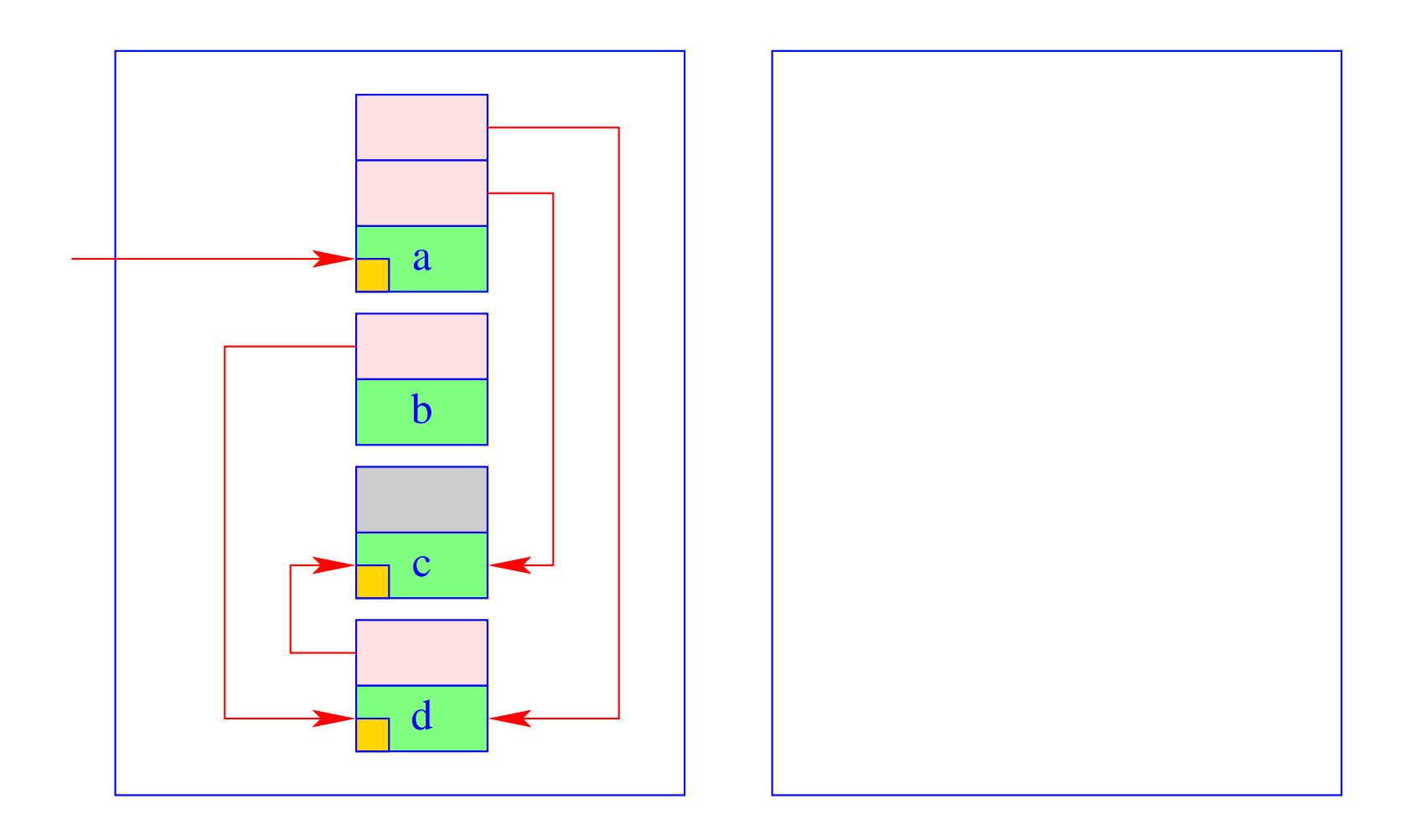

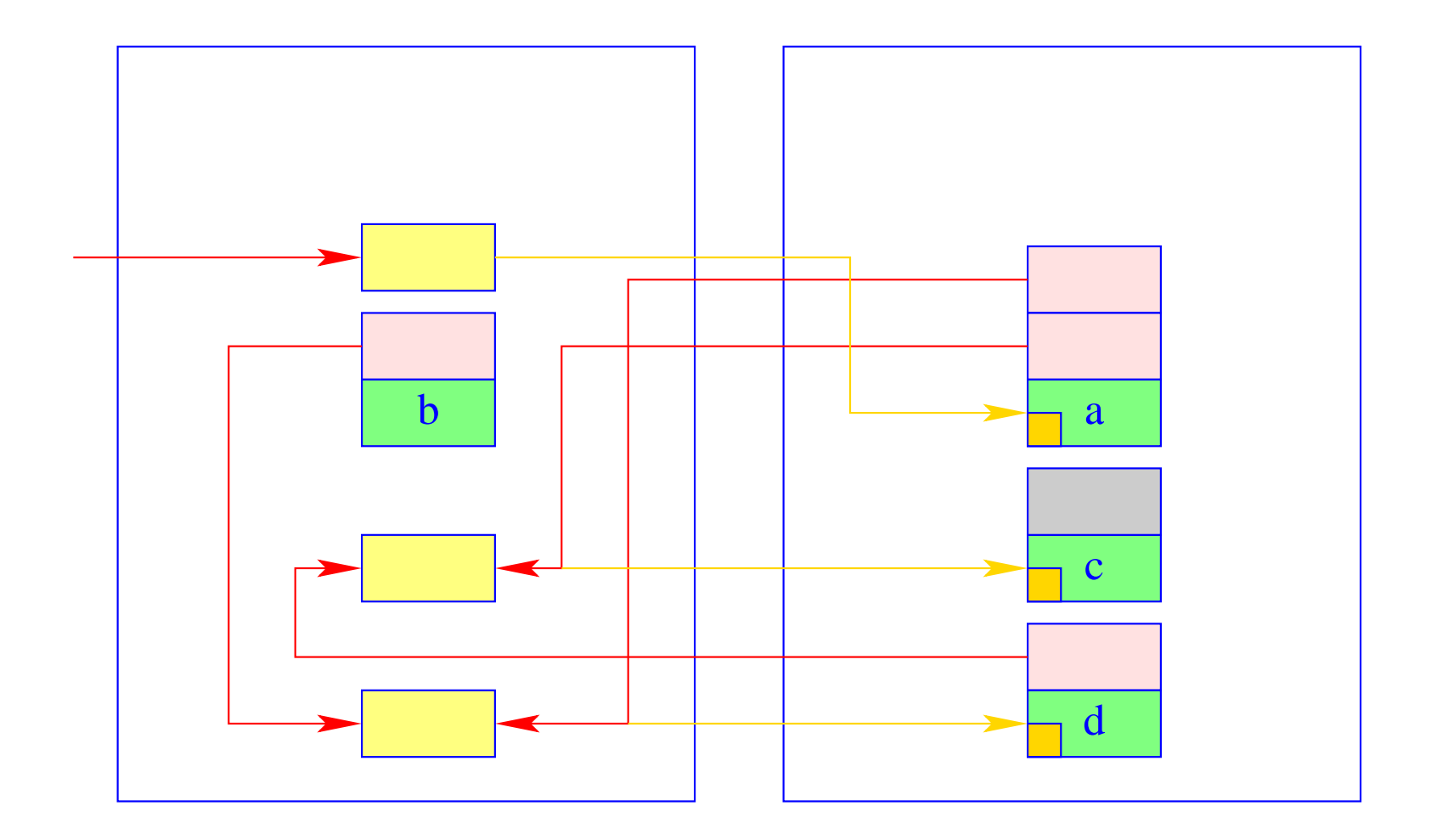

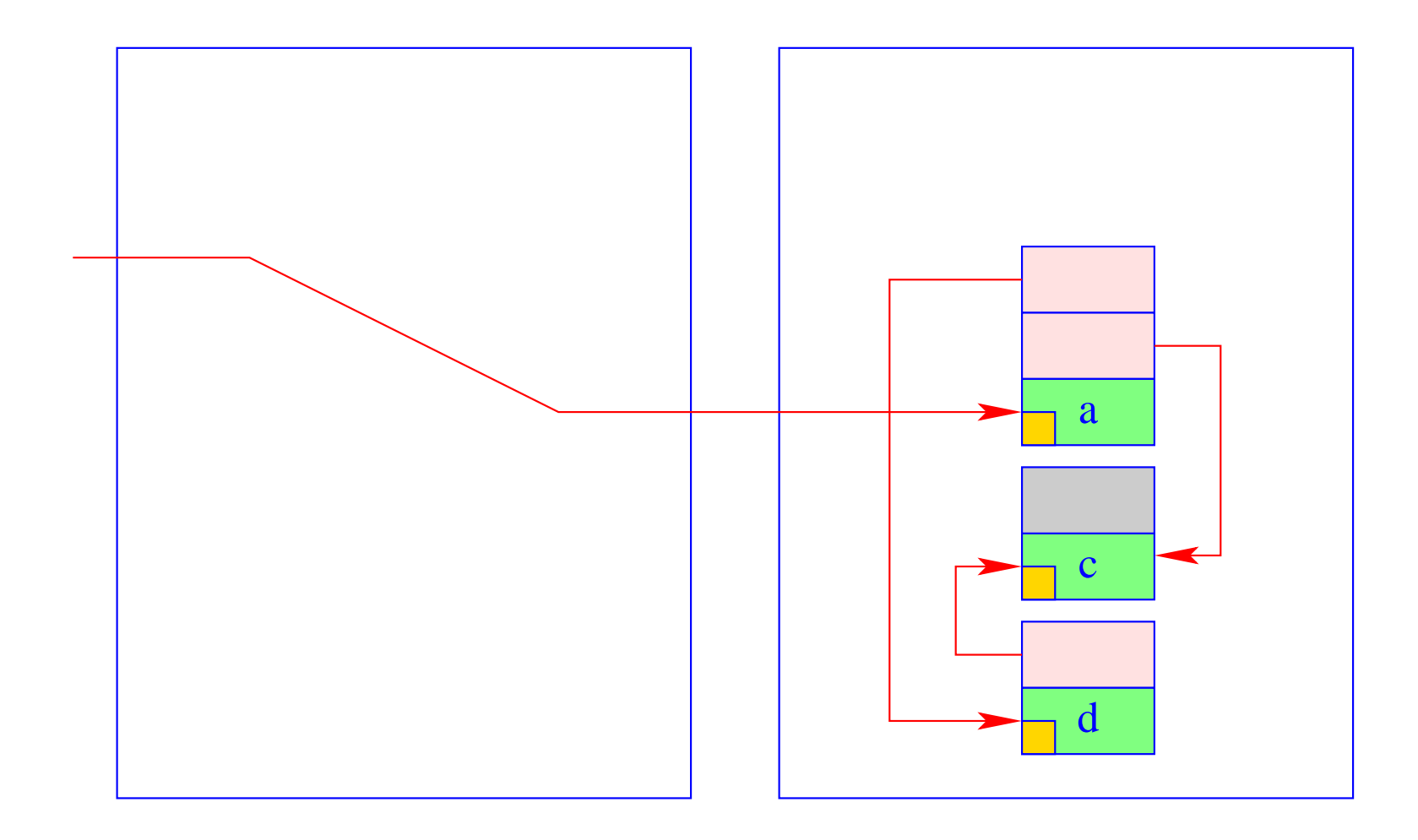

# Threads

# **39 The Language ThreadedC**

We extend  $C$  by a simple thread concept. In particular, we provide functions for:

- generating new threads: create();
- terminating a thread: exit();
- waiting for termination of a thread: join();
- mutual exclusion:  $lock()$ , unlock(); ...

In order to enable a parallel program execution, we extend the abstract machine (what else? :-)

# **40 Storage Organization**

All threads share the same common code store and heap:

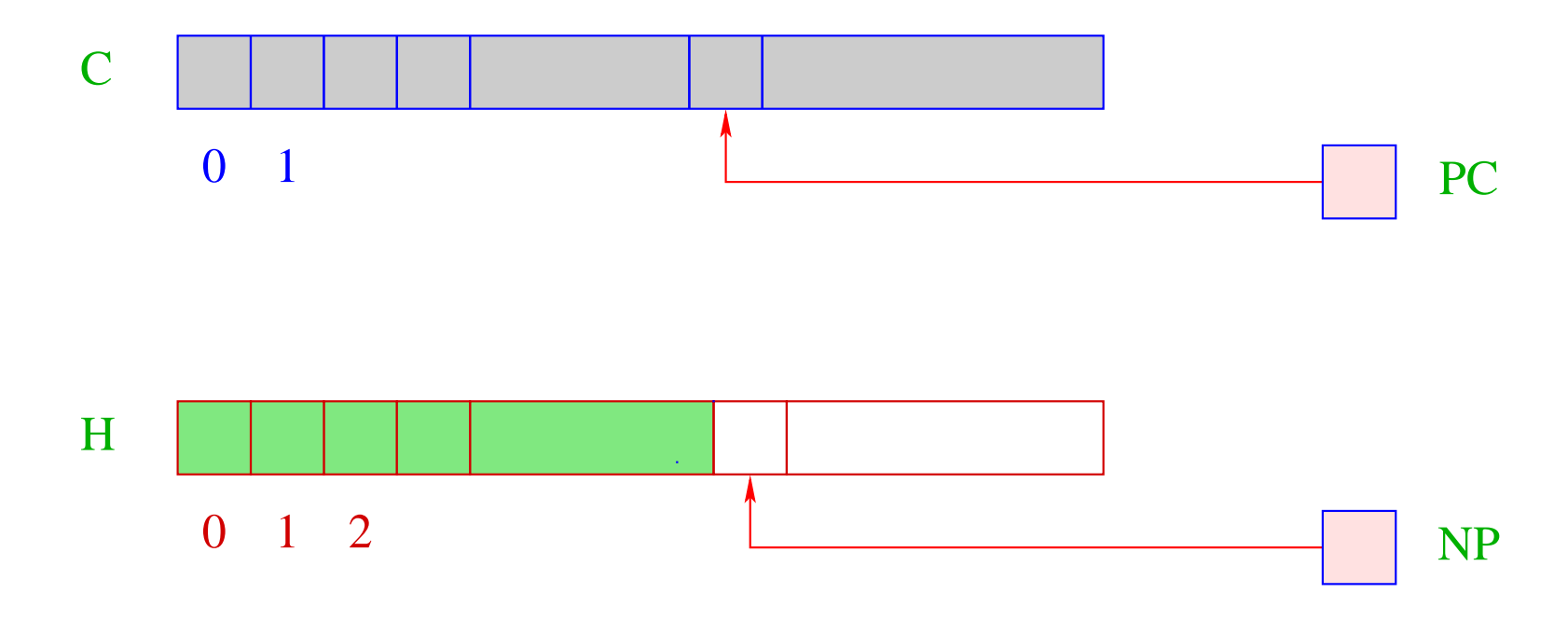

... similar to the CMa, we have:

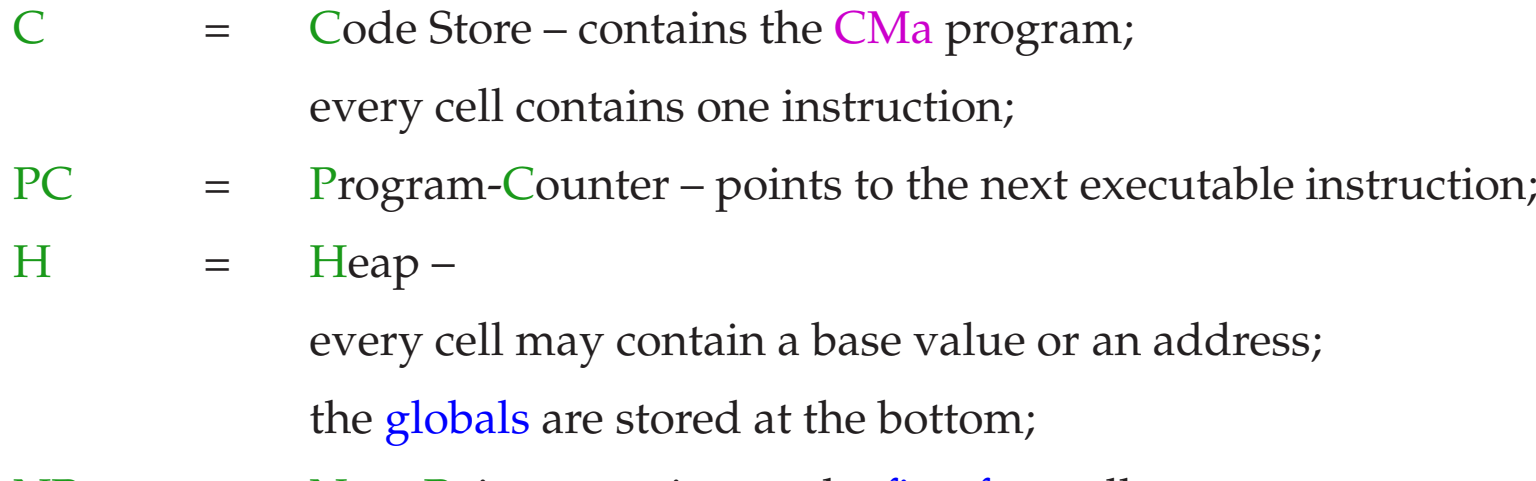

$$
NP
$$
 =  $New-Pointer$  – points to the first free cell.

For a simplification, we assume that the heap is stored in a separate segment. The function malloc() then fails whenever NP exceeds the topmost border. Every thread on the other hand needs its own stack:

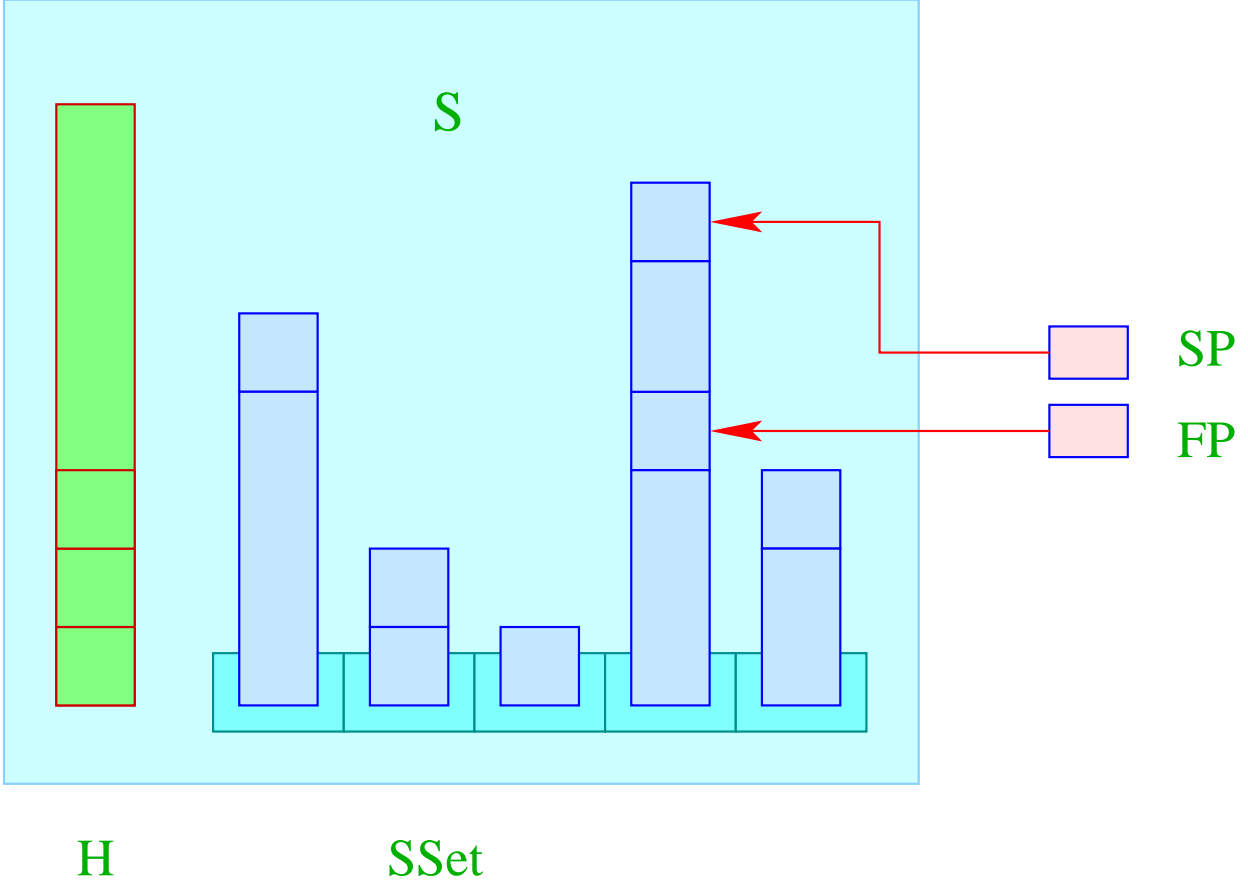

#### In constrast to the CMa, we have:

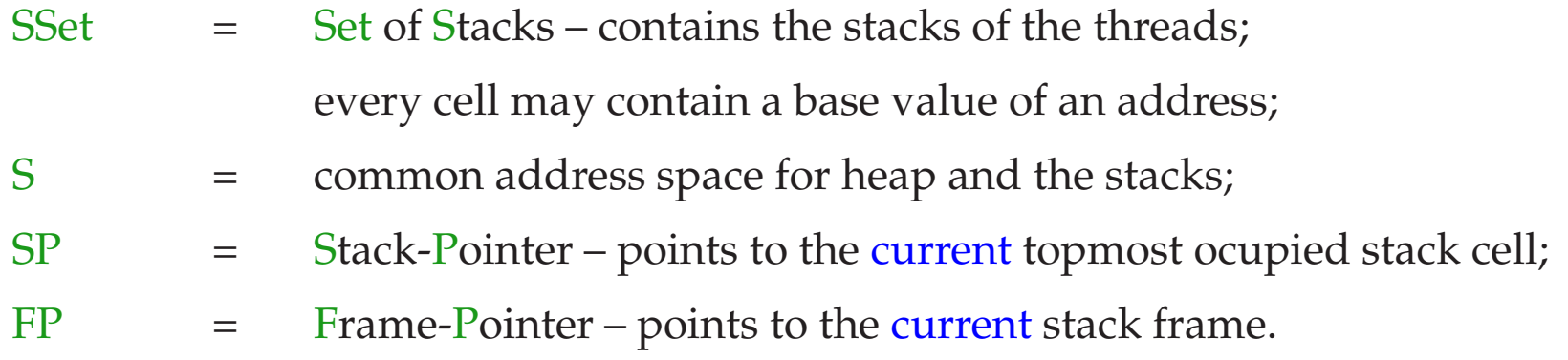

# Warning:

- If all references pointed into the heap, we could use separate address spaces for each stack. Besides SP and FP, we would have to record the number of the current stack :-)
- In the case of  $C$ , though, we must assume that all storage reagions live within the same address space — only at different locations :-) SP Und FP then uniquely identify storage locations.
- For simplicity, we omit the extreme-pointer EP.

# **41 The Ready-Queue**

#### Idea:

- Every thread has a unique number tid.
- A table TTab allows to determine for every tid the corresponding thread.
- At every point in time, there can be several executable threads, but only one running thread (per processor :-)
- the tid of the currently running thread is cept in the register  $CT$  (Current Thread).
- The function: **tid self ()** returns the tid of the current thread. Accordingly:

$$
code_R self() \rho = self
$$

... where the instruction self pushes the content of the register CT onto the (current) stack:

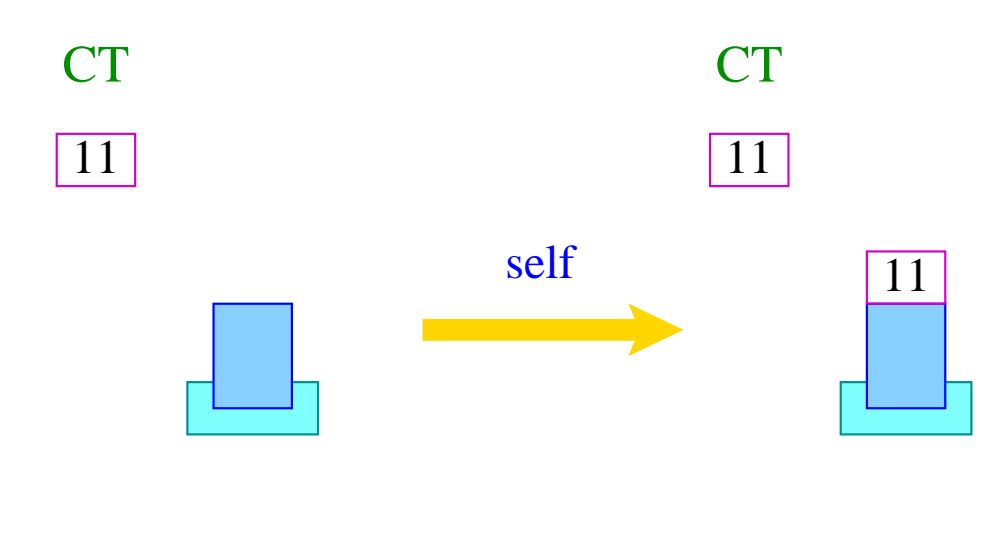

 $S[SP++] = CT;$ 

- The remaining executable threads (more precisely, their tid's) are maintained in the queue RQ (Ready-Queue).
- For queues, we need the functions:

void enqueue (queue q, tid t), tid dequeue (queue q)

which insert a tid into a queue and return the first one, respectively ...

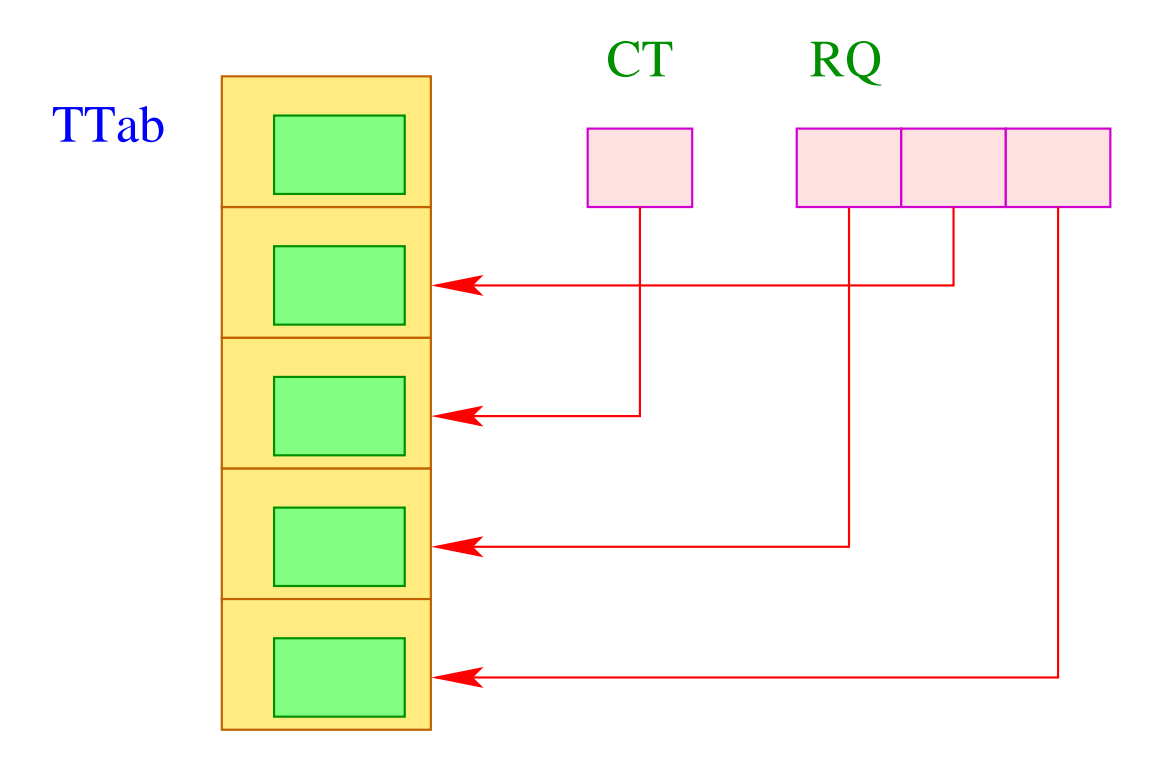

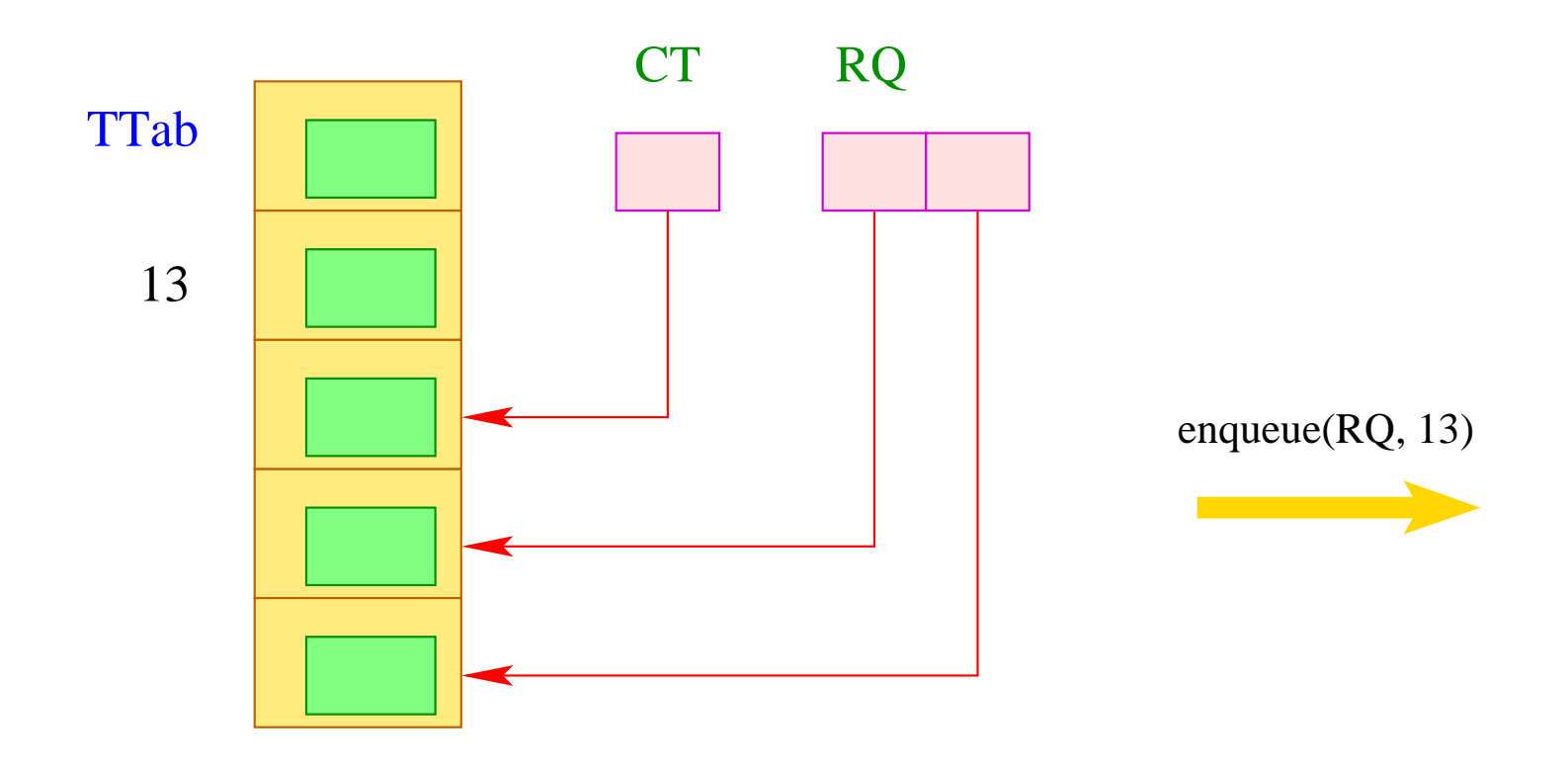

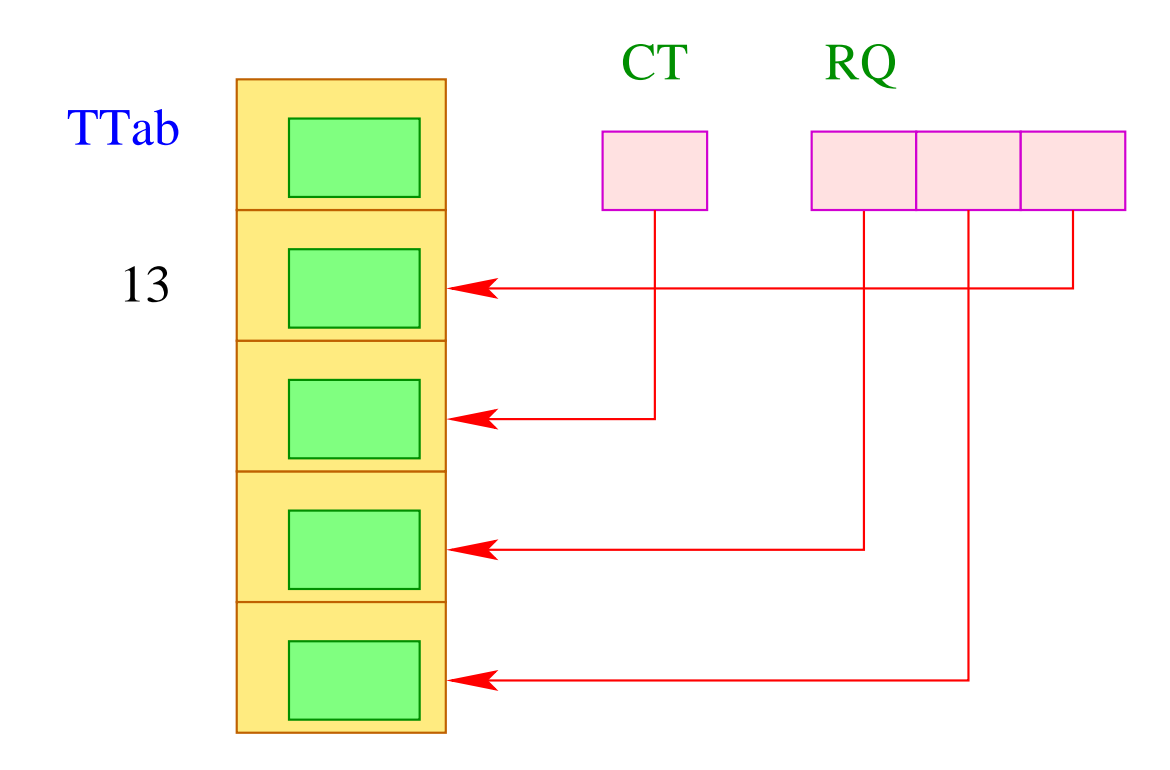

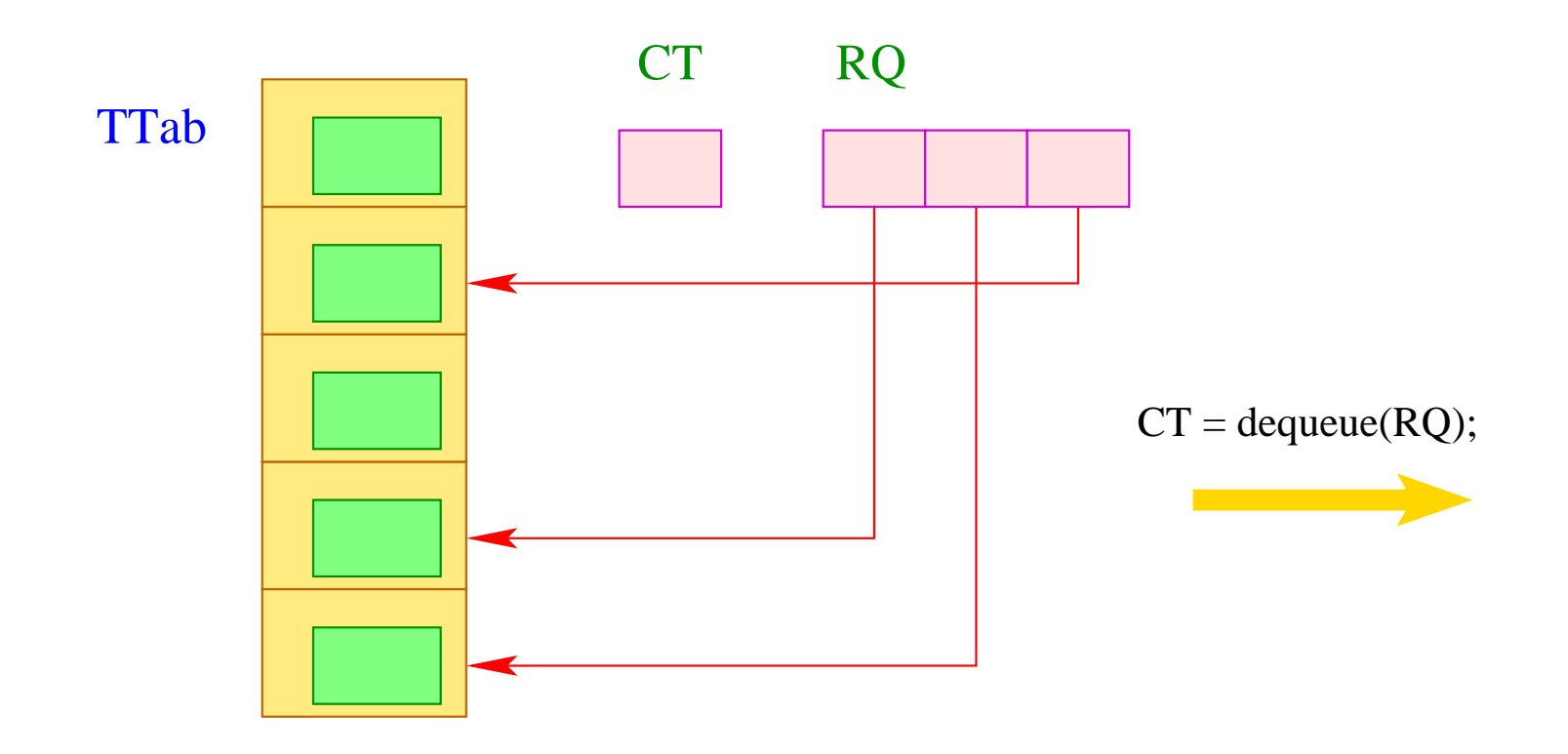

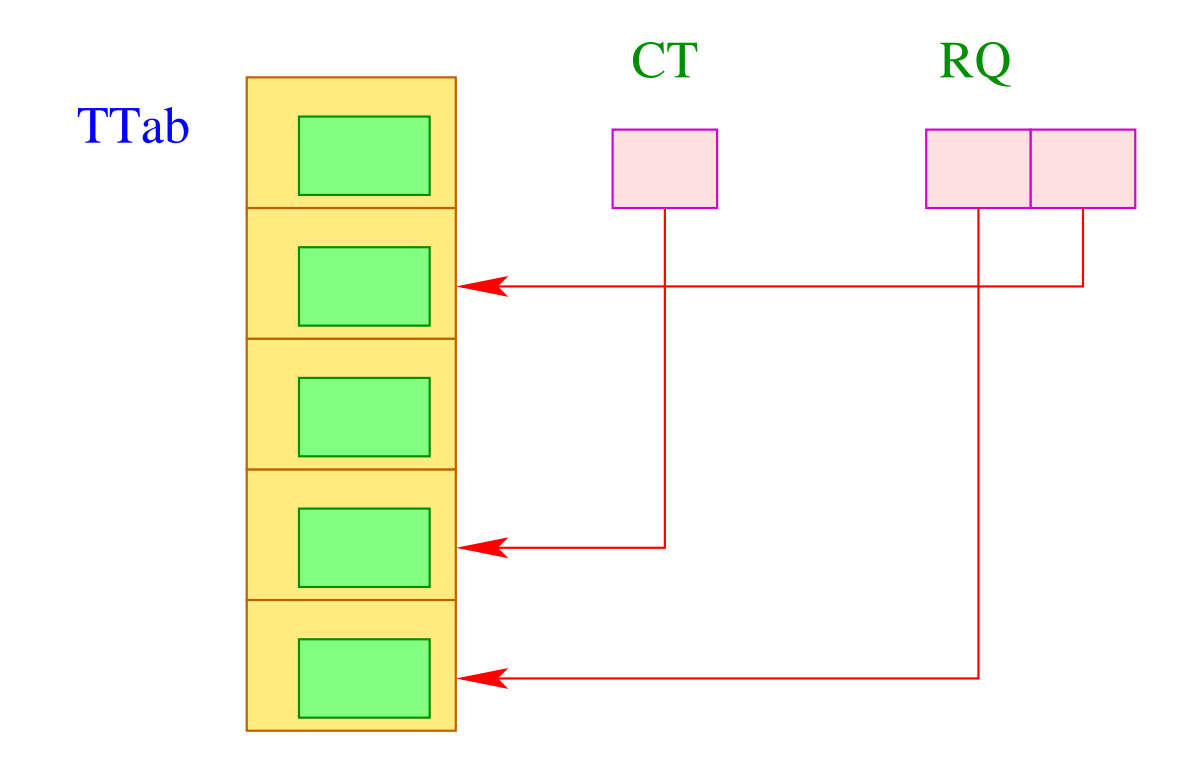

If a call to dequeue () failed, it returns a value  $< 0$  :-)

The thread table must contain for every thread, all information which is needed for its execution. In particular it consists of the registers PC, SP und FP:

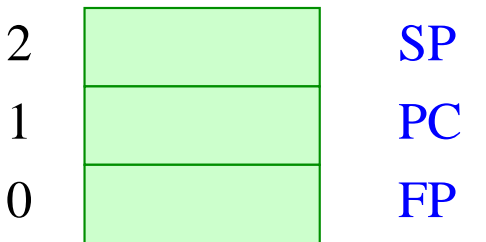

Interrupting the current thread therefore requires to save these registers:

```
void save () {
     TTab[CT][0] = FP;TTab[CT][1] = PC;TTab[CT][2] = SP;
     }
```
Analogously, we restore these registers by calling the function:

```
void restore () {
     FP = TTab[CT][0];PC = TTab[CT][1];SP = TTab[CT][2];}
```
Thus, we can realize an instruction yield which causes a thread-switch:

```
tid ct = dequeue (RQ);
if (ct \geq 0) {
      save (); enqueue (RQ, CT);
      CT = ct;restore ();
      }
```
Only if the ready-queue is non-empty, the current thread is replaced :-)

# **42 Switching between Threads**

# Problem:

We want to give each executable thread a fair chance to be completed.

 $\implies$ 

- Every thread must former or later be scheduled for running.
- Every thread must former or later be interrupted.

#### Possible Strategies:

- Thread switch only at explicit calls to a function yield() :-(
- Thread switch after every instruction  $\implies$  too expensive :-(
- Thread switch after a fixed number of steps  $\implies$  we must install a counter and execute yield at dynamically chosen points :-(

We insert thread switches at selected program points ...

- at the beginning of function bodies;
- before every jump whose target does not exceed the current PC ...

 $\implies$  rare :-))

The modified scheme for loops  $s \equiv$  **while** (*e*) *s* then yields:

```
\c{code s \rho} = A : \c{code R} e \rhojumpz B
                     code s ρ
                      yield
                     jump A
           B: \ldots
```
# Note:

- **If**-**then**-**else**-Statements do not necessarily contain thread switches.
- **do**-**while**-Loops require a thread switch at the end of the condition.
- Every loop should contain (at least) one thread switch :-)
- Loop-Unroling reduces the number of thread switches.
- At the translation of **switch**-statements, we created a jump table behind the code for the alternatives. Nonetheless, we can avoid thread switches here.
- At freely programmed uses of jumpi as well as jumpz we should also insert thread switches before the jump (or at the jump target).
- If we want to reduce the number of executed thread switches even further, we could switch threads, e.g., only at every 100th call of yield ...

# **43 Generating New Threads**

We assume that the expression:  $s \equiv$  **create**  $(e_0, e_1)$  first evaluates the expressions  $e_i$  to the values  $f$ ,  $a$  and then creates a new thread which computes *f* (*a*) .

If thread creation fails, *s* returns the value −1.

Otherwise, *s* returns the new thread's tid.

# Tasks of the Generated Code:

- Evaluation of the *e<sup>i</sup>* ;
- Allocation of a new run-time stack together with a stack frame for the evaluation of  $f(a)$ ;
- Generation of a new tid;
- Allocation of a new entry in the TTab;
- Insertion of the new tid into the ready-queue.

The translation of *s* then is quite simple:

 $\c{code}_{R} s \rho = \c{code}_{R} e_0 \rho$ code<sup>R</sup> *e*<sup>1</sup> <sup>ρ</sup> initStack initThread

where we assume the argument value occupies 1 cell :-)

For the implementation of initStack we need a run-time function newStack() which returns a pointer onto the first element of a new stack:

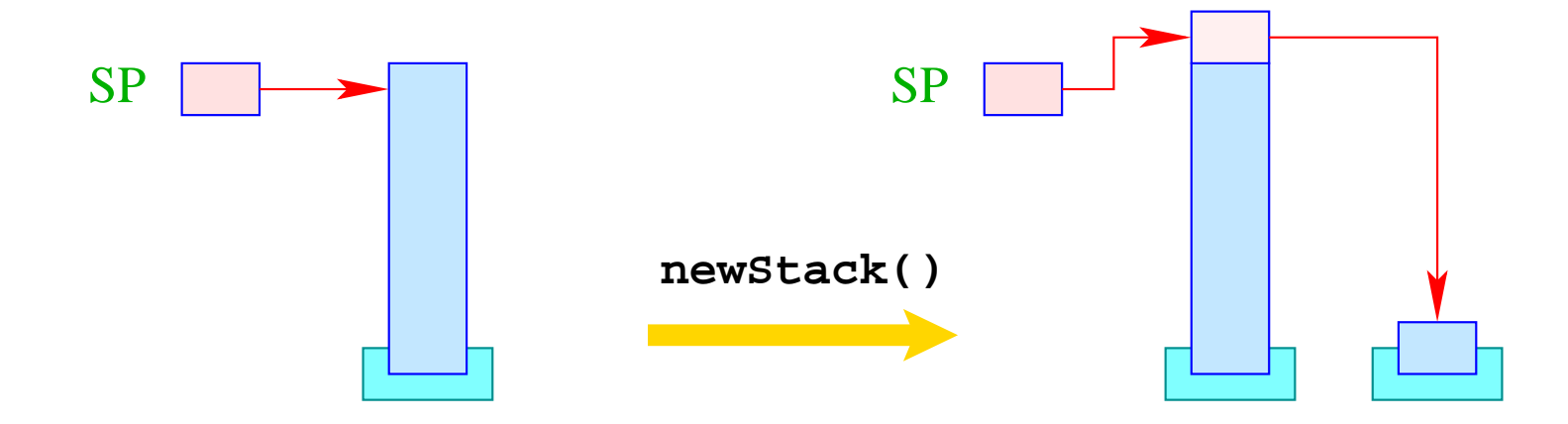

If the creation of a new stack fails, the value 0 is returned.

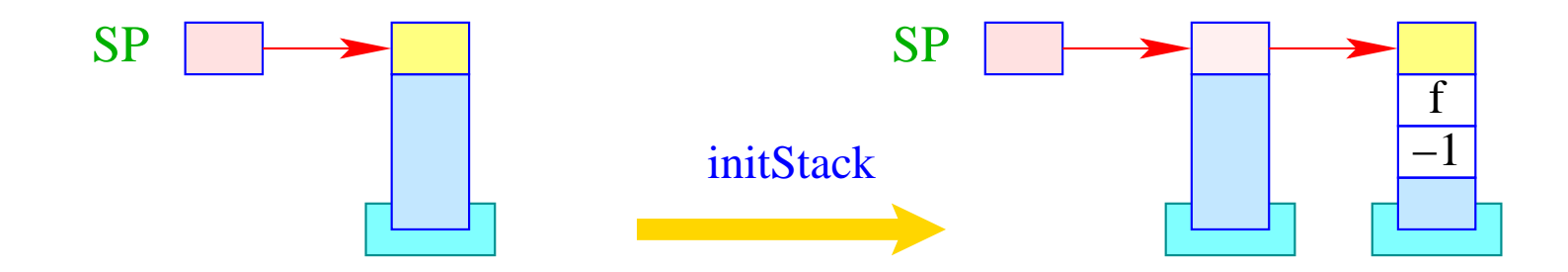

newStack(); if (S[SP]) { S[S[SP]+1] = -1; S[S[SP]+2] = f; S[S[SP]+3] = S[SP-1]; S[SP-1] = S[SP]; SP-- } else S[SP = SP - 2] = -1;

### Note:

- The continuation address f points to the (fixed) code for the termination of threads.
- Inside the stack frame, we no longer allocate space for the  $EP \implies$  the return value has relative address −2.
- The bottom stack frame can be identified through  $FPold = -1$  :-)

In order to create new thread ids, we introduce a new register TC (Thread Count).

Initially, TC has the value 0 (corresponds to the tid of the initial thread).

Before thread creation, TC is incremented by 1.

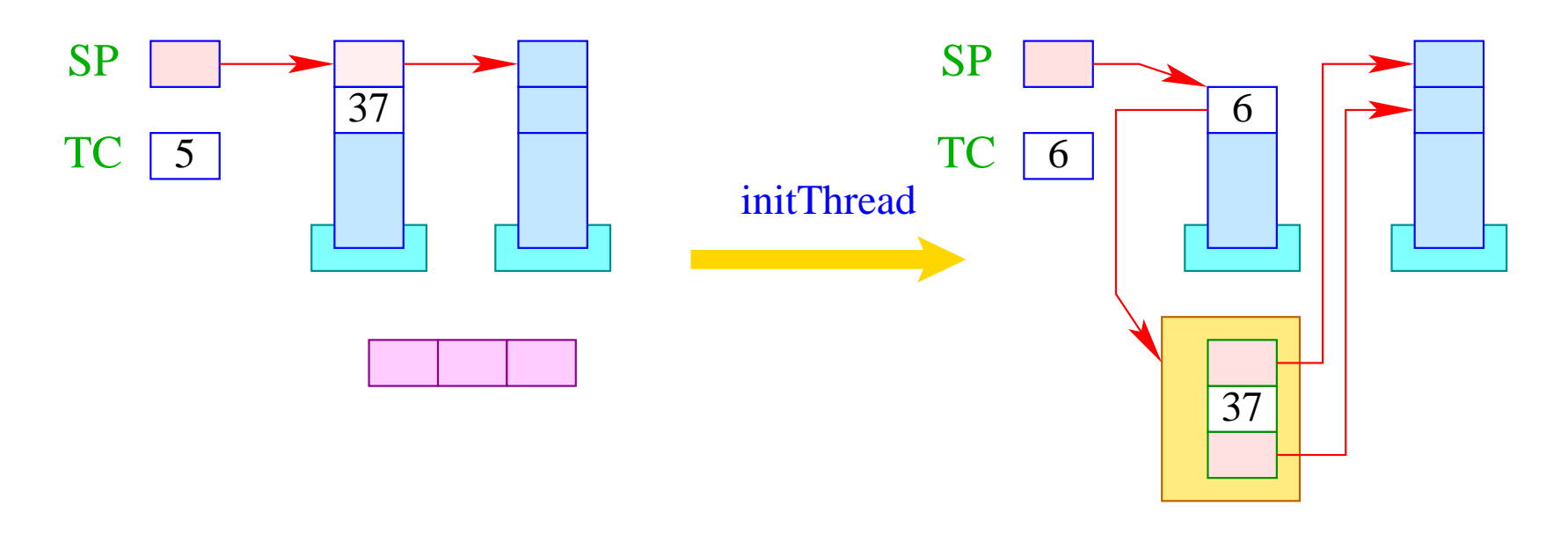

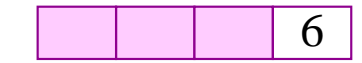

if  $(S[SP] \geq 0)$  {  $tid = ++TCount;$  $TTab[tid][0] = S[SP]-1;$  $TTab[tid][1] = S[SP-1];$  $TTab[tid][2] = S[SP];$  $S[-SP] = tid;$ enqueue( RQ, tid ); }

390

# **44 Terminating Threads**

Termination of a thread (usually :-) returns a value. There are two (regular) ways to terminate a thread:

- 1. The initial function call has terminated. Then the return value is the return value of the call.
- 2. The thread executes the statement **exit**  $(e)$ ; Then the return value equals the value of *e*.

#### Warning:

- We want to return the return value in the bottom stack cell.
- **exit** may occur arbitrarily deeply nested inside a recursion. Then we de-allocate all stack frames ...
- ... and jump to the terminal treatment of threads at address f.

Therefore, we translate:

code exit (e); 
$$
\rho
$$
 = code<sub>R</sub> e  $\rho$ 

\nexit

\nterm

\nnext

\nThe instruction term is explained later :-)

The instruction exit successively pops all stack frames:

result = S[SP];

\nwhile (FP 
$$
\neq -1
$$
) {

\nSP = FP-2;

\nFP = S[FP-1];

\n§

\nS[SP] = result;

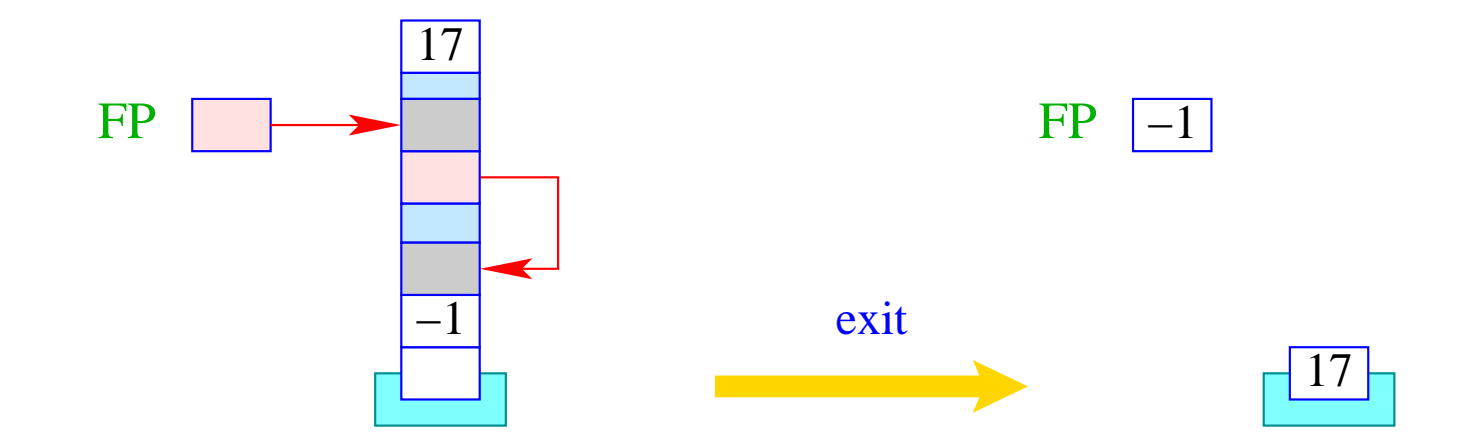

The instruction next activates the next executable thread: in contrast to yield the current thread is not inserted into RQ .

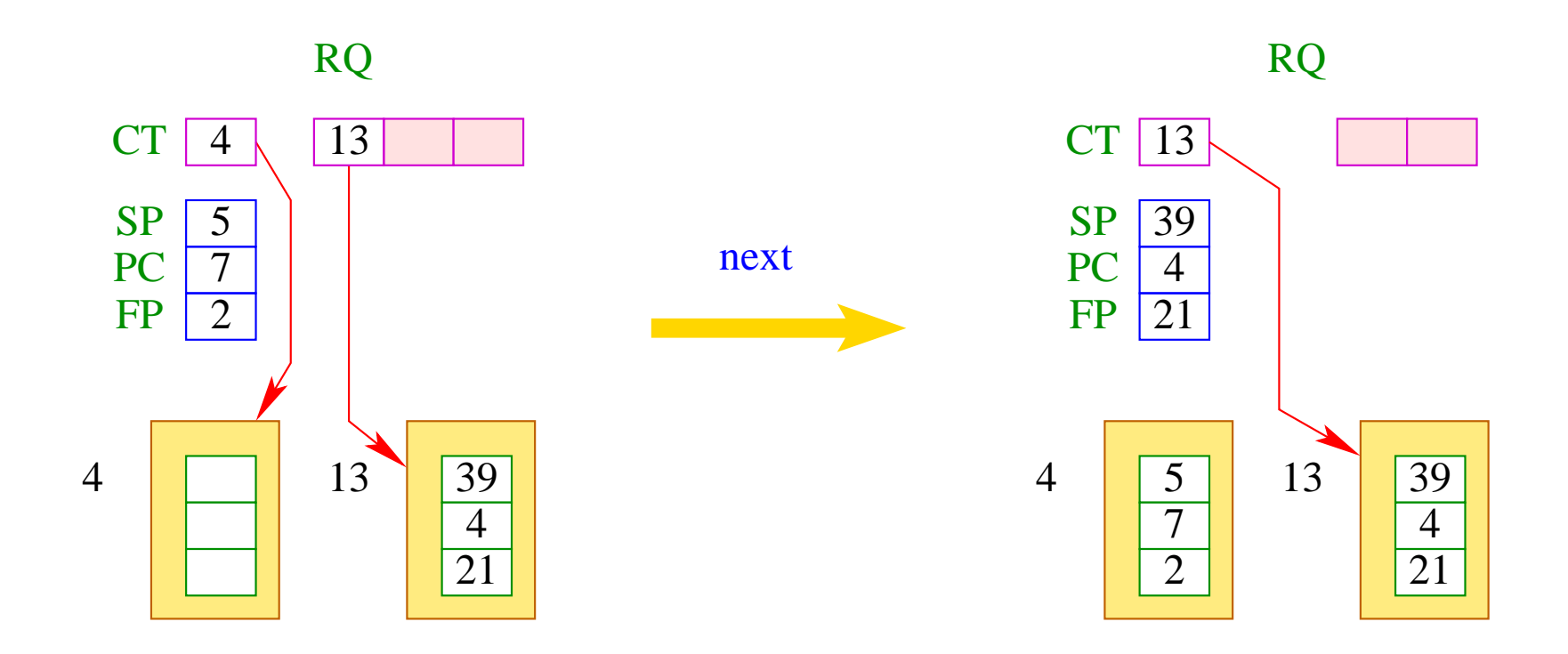

Ist die Schlange RQ leer, wird zusätzlich If the queue RQ is empty, we additionally terminate the whole program:

```
if (0 > ct = dequeue( RQ )) halt;
else {
         save ();
         CT = ct;restore ();
      }
```